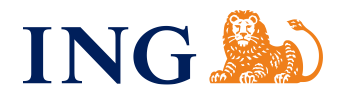

# **Regulamin świadczenia usług maklerskich dla osób fizycznych przez Biuro Maklerskie ING Banku Śląskiego S.A.**

**Obowiązuje od 16 sierpnia 2021 r.**

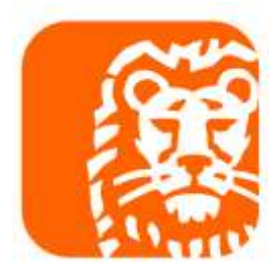

# **Spis treści**

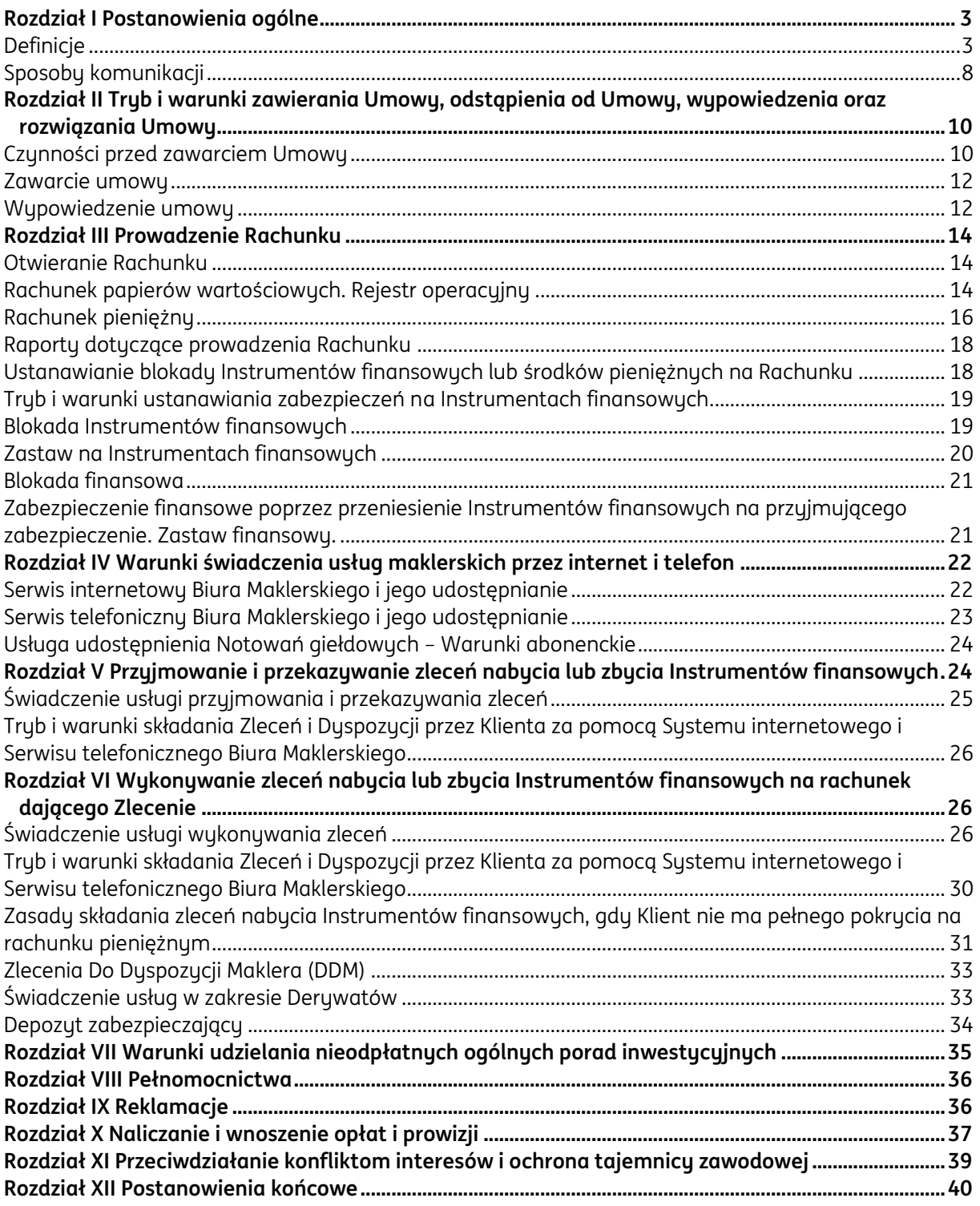

#### **Rozdział I Postanowienia ogólne**

#### **§ 1**

- <span id="page-2-0"></span>**1.** Regulamin ten określa zasady i warunki, na jakich Biuro Maklerskie:
	- a) świadczy usługi maklerskie które, obejmują:
		- i. wykonywanie zleceń nabycia lub zbycia Instrumentów finansowych na rachunek dającego Zlecenie,
		- ii. przechowywanie lub rejestrowanie Instrumentów finansowych, w tym prowadzenie rachunku papierów wartościowych oraz rachunku pieniężnego,
		- iii. przyjmowanie i przekazywanie zleceń nabycia lub zbycia Instrumentów finansowych,
	- b) udziela ogólnych porad inwestycyjnych dotyczących inwestowania w Instrumenty finansowe.
- 2. Biuro Maklerskie ING Banku Śląskiego S.A. jest nazwą wyodrębnionej organizacyjnie jednostki ING Banku Śląskiego S.A., która w ramach Banku prowadzi działalność maklerską. Z prawnego punktu widzenia stroną wszelkich czynności oraz umów zawieranych z Klientem na mocy tego Regulaminu jest ING Bank Śląski S.A.
- **3.** Administratorem danych osobowych Klientów Biura Maklerskiego ING Banku Śląskiego S.A. jest ING Bank Śląski S.A.

#### **§ 2 Definicje**

<span id="page-2-1"></span>Niektóre pojęcia użyte w tym Regulaminie mają specialne znaczenie. Poniżej znajdują się ich objaśnienia:

- 1) **Bank, ING Bank Śląski S.A.**  ING Bank Śląski Spółka Akcyjna z siedzibą w Katowicach przy ul. Sokolskiej 34, kod pocztowy: 40-086, wpisany do Rejestru Przedsiębiorców w Sądzie Rejonowym Katowice-Wschód Wydział VIII Gospodarczy Krajowego Rejestru Sądowego pod numerem KRS 0000005459, o kapitale zakładowym w kwocie 130 100 000 zł oraz kapitale wpłaconym w kwocie 130 100 000 zł, NIP 634-013-54-75, o międzynarodowym kodzie identufikacujnum w sustemie SWIFT (BIC) – INGBPLPW i adresie pocztu elektronicznej: [info@ing.pl](mailto:info@ing.pl), podlegający nadzorowi Komisii Nadzory Finansowego z siedzibą w Warszawie, ul. Piękna 20, kod pocztowy: 00-549.
- 2) **Biuro Maklerskie, Biuro**  Biuro Maklerskie ING Banku Śląskiego S.A.
- 3) **Derywaty**  Instrumenty pochodne dopuszczone do obrotu zorganizowanego. Z tym pojęciem wiąże się:
	- a) **Otwarcie pozycji** powstanie praw i zobowiązań związanych z nabyciem lub zbyciem Derywatów,
	- b) **Zamknięcie pozycji** ustanie praw i zobowiązań związanych z nabyciem lub zbyciem Derywatów.
- 4) **Dyspozycja**  oświadczenie woli inne niż Zlecenie. Rodzaje Dyspozycji wymienia Komunikat.
- 5) **Dzień roboczy**  każdy dzień od poniedziałku do piątku inny niż dzień ustawowo wolny od pracy lub dzień bez sesji na GPW.
- 6) **GPW**  Giełda Papierów Wartościowych w Warszawie S.A.
- 7) **Identyfikator biometryczny**  utworzony w urządzeniu mobilnym i zapisany w nim cyfrowo klucz Użytkownika, generowany dla jednej, określonej cechy biometrycznej Użytkownika i odpowiadający unikatowemu kodowi, który tworzy Biuro. Dla przykładu cechą biometryczną może być odcisk palca lub indywidualne cechy twarzy. Unikatowy kod jest stale powiązany z Loginem użytkownika. Kod ten tworzony jest po akceptacji przez Użytkownika metody Uwierzytelniania lub autoryzacji Dyspozycji za pomocą Identyfikatora biometrycznego. Użytkownik może cofnąć zgodę na Uwierzytelnianie lub autoryzację Dyspozycji za pomocą Identyfikatora biometrycznego wyłączając tę metodę w Aplikacji mobilnej. Cecha biometryczna i ww. klucz Użytkownika nie są przekazywane Biuru ani przez niego zapisywane.
- 8) **Instrumenty finansowe –** Instrumenty finansowe w rozumieniu Ustawy, w odniesieniu do

których Biuro Maklerskie świadczy usługi na podstawie Umowy:

a) papiery wartościowe:

akcje, prawa poboru w rozumieniu przepisów "Ustawy z dnia 15 września 2000 r. -Kodeks spółek handlowych", prawa do akcji, warranty subskrypcyjne, kwity depozytowe, obligacje, listy zastawne, certyfikaty inwestycyjne i inne zbywalne papiery wartościowe, w tym inkorporujące prawa majątkowe odpowiadające prawom wynikającym z akcji lub z zaciągnięcia długu, wyemitowane na podstawie właściwych przepisów prawa polskiego lub obcego,

- b) niebędące papierami wartościowymi:
	- i. tytuły uczestnictwa w instytucjach wspólnego inwestowania,
	- ii. Instrumentu runku pienieżnego.
	- iii. opcje, kontrakty terminowe, swapy, umowy forward na stopę procentową, inne Instrumenty pochodne, których Instrumentem bazowym jest papier wartościowy, waluta, stopa procentowa, wskaźnik rentowności lub inny Instrument pochodny, indeks finansowy lub wskaźnik finansowy, które są wykonywane przez dostawę lub rozliczenie pieniężne,
	- iv. opcje, kontrakty terminowe, swapy, umowy forward na stopę procentową oraz inne Instrumenty pochodne, których Instrumentem bazowym jest towar i które są wykonywane przez rozliczenie pieniężne lub mogą być wykonane przez rozliczenie pieniężne według wyboru jednej ze stron,
	- v. opcje, kontrakty terminowe, swapy oraz inne Instrumenty pochodne, których Instrumentem bazowym jest towar i które są wykonywane przez dostawę, pod warunkiem że są dopuszczone do obrotu na runku regulowanym lub w alternatuwnum sustemie obrotu.
	- vi. niedopuszczone do obrotu na rynku regulowanym ani w alternatywnym sustemie obrotu opcie, kontraktu terminowe, swapu, umowu forward oraz inne Instrumenty pochodne, których Instrumentem bazowym jest towar, które mogą być wykonane przez dostawę, które nie są przeznaczone do celów handlowych i wykazują właściwości innych pochodnych Instrumentów finansowuch.
	- vii. Instrumenty pochodne dotyczące przenoszenia ryzyka kredytowego,
	- viii. kontraktu na różnice.
	- ix. opcje, kontrakty terminowe, swapy, umowy forward dotyczące stóp procentowych oraz inne Instrumenty pochodne odnoszące się do zmian klimatycznych, stawek frachtowych, uprawnień do emisji oraz stawek inflacji lub innych oficjalnych danych statystycznych, które są wykonywane przez rozliczenie pieniężne albo mogą być wykonane przez rozliczenie pieniężne według wyboru jednej ze stron, a także wszelkiego rodzaju inne Instrumenty pochodne odnoszące się do aktywów, praw, zobowiązań, indeksów oraz innych wskaźników, które wykazują właściwości innych pochodnych Instrumentów finansowuch.
- 9) **KDPW**  Krajowy Depozyt Papierów Wartościowych S.A. lub inna izba rozrachunkowa, prowadząca system rejestracji zdematerializowanych papierów wartościowych, który obejmuje rachunki papierów wartościowych i konta depozytowe prowadzone przez podmioty upoważnione do tego przepisami ustawy.
- 10) **Klient**  osoba fizyczna, z wyjątkiem osoby fizycznej prowadzącej działalność gospodarczą, która zamierza zawrzeć lub zawarła z Biurem Maklerskim Umowę.
- 11) **Kod autoryzacyjny**  ciąg cyfr lub liter lub innych znaków, który służy do Uwierzytelnienia Użytkownika, w tym w Serwisie telefonicznym Biura Maklerskiego lub Systemie internetowym Biura Maklerskiego, oraz jednorazowej autoryzacji Dyspozycji składanych przez Użytkownika. Kod ten jest generowany przez Bank chyba, że dany rodzaj kodu ustala Użytkownik. Rodzajem kodu autoryzacyjnego może być np. kod SMS, kod PIN, kod urządzenia. Za każdym razem, gdy Regulamin pozwala na Uwierzytelnianie lub autoryzację za pomocą Identyfikatora biometrycznego, a Użytkownik włączył metodę Uwierzytelniania

lub autoryzacji za pomocą Identyfikatora biometrycznego, dane te będą Kodem autoryzacyjnym w rozumieniu Regulaminu.

- 12) **Kod PIN** wielocyfrowy kod do logowania się do Aplikacji mobilnej. Ustala go i zmienia Użytkownik w Systemie internetowym Biura Maklerskiego.
- 13) **Komunikat**  "Komunikat dla Klientów Biura Maklerskiego" zawierający informacje o usługach, które świadczy Biuro Maklerskie. Komunikat jest udostępniany na stronie internetowej Biura Maklerskiego – www.ing.pl/biuromaklerskie. Komunikat nie jest częścią tego Regulaminu ani Umowy.
- 14) **KNF** Komisja Nadzoru Finansowego.
- 15) **Login**  indywidualny ciąg znaków nadawany Użytkownikowi przez Biuro, który służy do logowania się Użytkownika do Aplikacji mobilnej. Może być konieczny do Uwierzytelnienia Użytkownika.
- 16) **Oddział Banku, Oddział** *–* jednostka organizacyjna Banku, która bezpośrednio obsługuje Klienta Biura Maklerskiego. Oddział wykonuje czynności zgodnie z art. 113 ust. 1 Ustawy.
- 17) **Makler**, **Makler papierów wartościowych** osoba, która wykonuje działalność maklerską i jest wpisana na listę maklerów papierów wartościowych, prowadzoną przez KNF.

## 18) **Miejsce wykonania**

- a) w odniesieniu do usługi wykonywania zleceń to m.in.:
	- i. **Rynek regulowany –** krajowy rynek regulowany (Giełda Papierów Wartościowych w Warszawie S.A.),
	- ii. **Alternatywny System Obrotu –** krajowy alternatywny system obrotu (NewConnect, Catalyst, inne),
- iii. **Biuro Maklerskie**  gdy wykonuje zlecenie w sposób określony w art. 72 ust. 3 Ustawu,
- b) w odniesieniu do usługi przyjmowania i przekazywania zleceń to m.in. podmiot, który wukonuje zlecenie przekazane przez Biuro Maklerskie.
- 19) **Notowania giełdowe** usługa polegająca na dystrybucji na rzecz Użytkownika, danych rynkowych udostępnianych przez GPW na podstawie odrębnej umowy pomiędzy Biurem Maklerskim a GPW.
- 20) **Prawo do akcji** papier wartościowy, z którego wynika uprawnienie do otrzymania akcji nowej emisji spółki publicznej, niemających formy dokumentu. Uprawnienie to powstaje z chwilą przydzielenia tych akcji i wygasa z chwilą zarejestrowania akcji w depozycie papierów wartościowych albo z dniem uprawomocnienia się postanowienia sądu rejestrowego, które odmawia wpisu podwyższenia kapitału zakładowego do rejestru przedsiębiorców.
- 21) **Prawo do otrzymania Instrumentu finansowego** prawo do otrzymania papieru wartościowego oraz prawo, które pozwala zobowiązać się do zbycia innych Instrumentów finansowych dopuszczonych do obrotu zorganizowanego.
- 22) **Przepisy CRS**  Ustawa z dnia 9 marca 2017 r. o wymianie informacji podatkowych z innymi państwami oraz przepisy innych aktów prawa krajowego określające zasady dotyczące obowiązku identyfikowania i raportowania przez Bank informacji o osobach/ podmiotach podlegających obowiązkowi podatkowemu w innych krajach określonych na podstawie tych przepisów.
- 23) **Przepisy FATCA**  Ustawa z dnia 9 października 2015 r. o wykonywaniu Umowy między Rządem Rzeczypospolitej Polskiej a Rządem Stanów Zjednoczonych Ameryki w sprawie poprawy wypełniania międzynarodowych obowiązków podatkowych oraz wdrożenia ustawodawstwa FATCA oraz przepisy innych aktów prawa krajowego określające w szczególności zasady dotyczące obowiązku identyfikowania i raportowania przez Bank informacji o aktywach znajdujących się w posiadaniu osób/ podmiotów podlegających obowiązkowi podatkowemu w USA.
- 24) **Rachunek** rachunek papierów wartościowych i rachunek pieniężny, na którym mogą być również zapisywane Instrumenty finansowe dopuszczone do obrotu zorganizowanego niebędące papierami wartościowymi, w tym Derywaty.
- 25) **Regulamin**  "Regulamin świadczenia usług maklerskich dla osób fizycznych przez Biuro Maklerskie ING Banku Śląskiego S.A.".
- 26) **Rejestr operacyjny**  rejestr Instrumentów finansowych i praw do otrzymania Instrumentów finansowych, które mogą być przedmiotem zlecenia sprzedaży, przed otwarciem rejestru sesji. Liczba Instrumentów finansowych i praw do otrzymania Instrumentów finansowych stanowi sumę:
	- a) Instrumentów finansowych zapisanych na rachunku papierów wartościowych oprócz Instrumentów finansowych, które były przedmiotem zawartych, lecz jeszcze nierozliczonych transakcji sprzedaży i są nadal zapisane na rachunku papierów wartościowych, oraz
	- b) praw do otrzymania Instrumentów finansowych.
- 27) **Rejestr sesji**  rejestr Instrumentów finansowych i praw do otrzymania Instrumentów finansowych, który obejmuje liczbę praw i Instrumentów finansowych zaewidencjonowanych w rejestrze operacyjnym:
	- a) pomniejszaną o liczbę Instrumentów finansowych i praw do ich otrzymania, które były przedmiotem zawartej na danej sesji transakcji sprzedaży,
	- b) powiększaną o:

- liczbę praw do otrzymania Instrumentów finansowych, które były przedmiotem zawartej na danej sesji transakcji kupna, oraz

- kwotę niezablokowanych środków pieniężnych Klienta zdeponowanych na jego rachunku pieniężnym, powiększaną o środki pieniężne, które Klient uzyska z zawartych na danej sesji transakcji sprzedaży, pomniejszane o środki pieniężne przeznaczane na opłacenie transakcji kupna zawartych na tej sesji.

28) **Rozliczenie transakcji w częściach** – częściowe rozliczenie transakcji, które zgodnie z regulacjami KDPW mogą podlegać rozrachunkowi w częściach gdy:

**-** gdy częściowo brakuje Instrumentów finansowych niezbędnych do rozliczenia transakcji w całości lub

**-** gdy częściowo brakuje jednocześnie Instrumentów finansowych i środków pieniężnych niezbędnych do rozliczenia transakcji w całości.

Część rozliczaną wyznacza wysokość Instrumentów finansowych i środków pieniężnych, które podczas sesji rozliczeniowej posiadają strony transakcji. Pozostała część jest rozliczana podczas kolejnych sesji rozliczeniowych transakcji.

- 29) **Rozporządzenie**  "Rozporządzenie Ministra Finansów z dnia 30 maja 2018 r. w sprawie trubu i warunków postępowania firm inwestucujnych, banków, o których mowa w art. 70 ust. 2 ustawy o obrocie Instrumentami finansowymi, oraz banków powierniczych" lub akt, który je zastąpi.
- 30) **Rzeczywisty właściciel -** Klient, który łącznie spełnia następujące warunki:
	- a) otrzymuje należność dla własnej korzyści, w tym decyduje samodzielnie o jej przeznaczeniu i ponosi ryzyko ekonomiczne związane z utratą tej należności lub jej części,
	- b) nie jest pośrednikiem, przedstawicielem, powiernikiem lub innym podmiotem zobowiązanym prawnie lub faktycznie do przekazania całości lub części należności innemu podmiotowi.
- 31) **Serwis telefoniczny Biura Maklerskiego** usługa Biura Maklerskiego, która umożliwia składanie Dyspozycji, Zleceń i innych oświadczeń woli lub wiedzy przez telefon, po Uwierzytelnieniu Użytkownika. Numer Serwisu telefonicznego Biura Maklerskiego jest podany w "Informacji dotyczącej Biura Maklerskiego" i na stronie internetowej Biura.
- 32) **Sponsor emisji**  podmiot, który oferuje Instrumenty finansowe w obrocie pierwotnym lub w pierwszej ofercie publicznej i prowadzi rachunek papierów wartościowych, na którym dokonywane są zapisy pozwalające identyfikować osoby, którym przysługują prawa z papierów wartościowych.
- 33) **System internetowy Biura Maklerskiego**  elektroniczna usługa Biura Maklerskiego, która umożliwia składanie Dyspozycji, Zleceń i innych oświadczeń woli lub wiedzy przez Internet. System internetowy Biura Maklerskiego jest dostępny poprzez System bankowości internetowej lub Aplikację Mobilną:
	- a) **System bankowości internetowej** nazwa handlowa, oznaczająca usługę bankowości

elektronicznej Banku. System bankowości internetowej może występować w różnych wersjach i pod różnymi nazwami handlowymi, m.in.: "Moje ING", lub inne. Poszczególne wersje Systemu, oznaczone innymi nazwami, mogą się różnić wymogami technicznymi. Klienta, który korzysta z Systemu bankowości internetowej, wiąże Umowa ramowa. Integralną częścią tej umowy jest odrębny Regulamin bankowości internetowej,

- b) **Umowa ramowa** "Umowa ramowa o korzystanie z systemu bankowości internetowej",
- c) **Regulamin bankowości internetowej** "Regulamin świadczenia usług Systemu bankowości internetowej ING Banku Śląskiego S.A." lub inny dokument, który go zastąpi,
- d) **Aplikacja mobilna** aplikacja instalowana na urządzeniach mobilnych, którą Biuro Maklerskie udostępnia Klientowi. Umożliwia ona składanie Zleceń i Dyspozycji wymienionych w Komunikacie Biura. Aplikacja mobilna może być dostępna w różnych wersjach i pod różnymi nazwami handlowymi, m.in.: "ING Makler Mobile".
- 34) **Tabela**  Tabela Opłat i Prowizji Maklerskich dotycząca usług świadczonych na podstawie Regulaminu.
- 35) **Telefon do autoryzacji** numer telefonu komórkowego Użytkownika przeznaczony do otrzymywania Kodów autoryzacyjnych. Telefon do autoryzacji wskazywany jest przez Użytkownika podczas wnioskowania o udostępnienie lub nadawania hasła do Systemu bankowości internetowej lub zawierania Umowy ramowej.
- 36) **Trwały nośnik informacji, Trwały nośnik**  każdy nośnik informacji, który umożliwia Klientowi przechowywanie zawartych na nim informacji adresowanych do tego Klienta: a) przez czas odpowiedni do celów informacji,
	- b) w sposób, który wyklucza ich zmianę lub pozwala na dostęp do informacji i ich odtworzenie w wersji i formie, w jakiej zostały sporządzone lub przekazane.
- 37) **Umowa**  Umowa o świadczenie usług maklerskich, której przedmiotem są następujące usługi maklerskie: wykonywanie zleceń nabycia lub zbycia Instrumentów finansowych na rachunek dającego Zlecenie, przechowywanie lub rejestrowanie Instrumentów finansowych, w tym prowadzenie rachunku papierów wartościowych oraz prowadzenie rachunku pieniężnego, przyjmowanie i przekazywanie zleceń nabycia lub zbycia Instrumentów finansowych.
- 38) **Ustawa** "Ustawa z dnia 29 lipca 2005 r. o obrocie Instrumentami finansowymi".
- 39) **Uwierzytelnianie** procedura, która umożliwia Biuru zweryfikowanie tożsamości Użytkownika, w tym jego indywidualnych danych uwierzytelniających takich jak np. Kodów autoryzacyjnych, Kodów PIN lub Identyfikatorów biometrycznych. Regulamin określa jakie dane lub informacje mają zostać podane w celu weryfikacji tożsamości.
- 40) **Użytkownik**  użytkownik Systemu internetowego Biura Maklerskiego lub Serwisu telefonicznego Biura Maklerskiego, który jest jednocześnie Klientem lub pełnomocnikiem Klienta.
- 41) **Zawieszenie rozliczenia transakcji**  nierozliczenie transakcji, gdy nie ma pokrycia transakcji:
	- a) w Instrumentach finansowych na koncie depozytowym, rachunku zbiorczym lub rachunku papierów wartościowych lub
	- b) w środkach pieniężnych na rachunku strony transakcji lub strony rozliczenia transakcji.
- 42) **Zdarzenie korporacyjne**  działanie zainicjowane przez emitenta lub osobę trzecią, które wiąże się z wykonywaniem praw wynikających z akcji i które może, lecz nie musi wpływać na akcje bazowe, na przykład wypłata dywidendy, walne zgromadzenie akcjonariuszy.
- 43) **Zlecenie**  zlecenie nabycia lub zbycia Instrumentów finansowych albo oświadczenie woli wywołujące równoważne skutki, którego przedmiotem są Instrumenty finansowe.
- 44) **Zlecenie brokerskie**  zlecenie lub oferta, a także odpowiedź na ofertę, które wystawia Biuro Maklerskie wykonujące Zlecenie Klienta i w celu wykonania tego zlecenia przekazuje do Miejsca wykonania.
- 45) **Zlecenie do Dyspozycji Maklera (DDM)**  zlecenie, na podstawie którego Biuro Maklerskie może wystawić więcej niż jedno Zlecenie brokerskie.
- **1.** Jeżeli Regulamin nie stanowi inaczej, Klient może składać oświadczenia woli wobec Biura:
- a) w Oddziałach Banku w godzinach ich otwarcia, jeżeli zakres czynności danego Oddziału na to pozwala, lub
- b) za pomocą Systemu internetowego Biura Maklerskiego, lub
- c) za pomocą Serwisu telefonicznego Biura Maklerskiego, lub
- d) za pomocą Systemu bankowości internetowej.
- **2.** Biuro Maklerskie udostępnia katalog oświadczeń woli w Komunikacie.
- **3.** Jeżeli Regulamin nie stanowi inaczej, Klient składa oświadczenia woli pisemnie lub elektronicznie z wykorzystaniem formularzy ustalonych przez Biuro Maklerskie. Klient powinien podać wszystkie dane, o których mowa w danym formularzu, a formularz w wersji papierowej podpisać.
- **4.** Oświadczenie woli, które składa pełnomocnik Klienta, powinno zawierać dane pełnomocnika, przewidziane w tym formularzu.
- **5.** Biuro Maklerskie rejestruje na nośnikach magnetycznych, magnetooptycznych lub innych nośnikach informacji oświadczenia Klienta złożone elektronicznie.
- **6.** W przypadku, gdy Klient kontaktuje się z Biurem osobiście w Oddziale Banku, telefonicznie lub mailowo, Biuro i Bank mogą prowadzone rozmowy i korespondencję elektroniczną nagrywać lub rejestrować w formie notatek ze spotkań, przetwarzać i archiwizować za pomocą elektronicznych nośników informacji przez okres wynikający z odpowiednich przepisów prawa. Zachowane nagrania rozmów, prowadzona korespondencja lub notatki ze spotkań mogą być wykorzystane do celów dowodowych. Klient ma prawo dostępu do zarejestrowanych przez Biuro i Bank materiałów.

- **1.** Regulacje, przepisy prawa lub rekomendacje organów nadzorczych nakładają na Biuro obowiązek pozuskania określonuch dokumentów oraz informacji od Klienta. W związku z tum Klient ma obowiązek doręczyć wskazane przez Biuro Maklerskie dokumenty, informacje lub dane, które pozwolą Biuru sporządzić odpowiednie deklaracje, zeznania, wykazy, informacje podatkowe lub inne informacje, które Biuro Maklerskie musi składać na podstawie przepisów prawa. Klient ma obowiązek doręczyć te informacje lub dane z wyprzedzeniem – tak aby Biuro mogło złożyć odpowiednie deklaracje, zeznania, wykazy lub informacje – albo w rozsądnym terminie wskazanym przez Biuro.
- **2.** Biuro może w każdym czasie żądać od Klienta informacji i dokumentów pozwalających na należyte wykonanie obowiązków nałożonych przez Przepisy FATCA lub Przepisy CRS, w tym w przedmiocie rezydencji podatkowej lub właściwego zagranicznego podatkowego numeru identyfikacyjnego Klienta.

#### **§ 5 Sposoby komunikacji**

<span id="page-7-0"></span>**1.** Jeśli Klient ma dostęp do Systemu bankowości internetowej, Biuro Maklerskie przesyła mu korespondencję oraz wszelkie oświadczenia woli lub wiedzy, wzory dokumentów, a także zawarte przez Klienta umowy wraz z regulaminami, Tabelę oraz inne dokumenty tym systemem. Biuro robi to zgodnie z zapisami o elektronicznym doręczaniu korespondencji zawarte w Regulaminie bankowości internetowej. Biuro może przesyłać korespondencję także za pomocą Systemu internetowego Biura Maklerskiego. Gdy Klient nie ma dostępu do Systemu bankowości internetowej, Biuro przesyła korespondencję listem zwykłym na podany przez Klienta adres korespondencyjny.

- **2.** Korespondencję, która zawiera odpowiedzi na reklamacje, Biuro Maklerskie przesyła na Trwałym nośniku informacji przez System bankowości internetowej lub - na wniosek klienta - listem poleconym.
- **3.** Biuro Maklerskie może każdą przesyłkę przesłać Klientowi listem poleconym lub za potwierdzeniem odbioru, jeżeli uzna to za celowe lub uzasadnione okolicznościami. Koszt przesyłki ponosi Biuro Maklerskie.
- **4.** Jeżeli zgodnie z postanowieniami Regulaminu, Biuro Maklerskie ma obowiązek przekazywania Klientowi informacji przy użyciu Trwałego nośnika, a Klient wyraził zgodę na taką formę Trwałego nośnika, Biuro Maklerskie przekazuje te informacje poprzez System bankowości internetowej, zgodnie z zapisami o elektronicznym doręczaniu korespondencji zawarte w Regulaminie bankowości internetowej. Klient jest informowany o możliwości złożenia dyspozycji odwołania zgody i otrzymywania informacji w formie papierowej.
- **5.** Jeżeli Klient nie posiada lub nie aktywował dostępu do Systemu bankowości internetowej, lub jeżeli Klient złożył taką dyspozycję, Biuro Maklerskie przesyła informacje na Trwałym nośniku w formie papierowej, listem zwykłym na adres korespondencyjny, który podał Klient.
- **6.** Klient ma obowiązek zapoznawać się z wiadomościami, dokumentami, które Biuro przesyła mu za pomocą Systemu internetowego Biura Maklerskiego lub Systemu bankowości internetowej.
- **7.** Jeżeli świadczona przez Biuro Maklerskie usługa wiąże się z przekazywaniem powiadomień, Biuro przesyła je Klientowi przez SMS-a, a jeżeli Klient złożył taką dyspozycję - za pośrednictwem Systemu internetowego Biura Maklerskiego. Jeżeli klient nie podał numeru telefonu komórkowego do kontaktu lub usunął go w trakcie trwania umowy, Biuro wysyła Klientowi powiadomienia za pośrednictwem Systemu internetowego Biura Maklerskiego. Klient w każdym czasie może zmienić sposób powiadomienia na SMS.
- 8. Na podstawie Umowy ramowei i Regulaminy bankowości internetowej Klient i Biuro mogą poprzez Sustem internetowy Biura Maklerskiego składać oświadczenia woli lub wiedzy w postaci elektronicznej w zakresie:
	- a) czynności, które dotyczą obrotu papierami wartościowymi lub innymi Instrumentami finansowymi, lub
- b) innych czynności, które Biuro wykonuje w ramach swojej działalności na podstawie Ustawy.
- **9.** Za oświadczenia woli w postaci elektronicznej związane z dokonywaniem:
	- a) czynności maklerskich lub
	- b) czynności dotyczących obrotu papierami wartościowymi lub innymi Instrumentami finansowymi lub
	- c) innych czynności w zakresie regulowanym Ustawą,

uznaje się takie oświadczenia, które wiążą się z powstaniem, wykonywaniem, zmianą, wypowiedzeniem, rozwiązaniem lub wygaśnięciem stosunków prawnych dotyczących takich czynności. Te czynności to także udzielenie lub odwołanie pełnomocnictwa. Jeśli oświadczenia woli złożone w postaci elektronicznej spełniają wymogi przepisów prawa, które pozwalają uznać je za złożone w formie pisemnej – przyjmuje się, że zostały złożone w formie pisemnej, także wtedy, gdy jest ona zastrzeżona pod rygorem nieważności.

- **10.**System internetowy Biura Maklerskiego może także umożliwić składanie oświadczeń woli za pomocą kwalifikowanego podpisu elektronicznego. Z uwagi na rozwój technicznotechnologiczny terminy wprowadzania poszczególnych funkcjonalności informatycznych, w tym kwalifikowanych podpisów elektronicznych, będzie wskazywać Komunikat.
- **11.**W przypadku, gdy Klient jest użytkownikiem Systemu bankowości internetowej, może, o ile Biuro udostępni taką możliwość, składać oświadczenia woli lub Dyspozycje, podając w Oddziałach Banku Kod autoryzacyjny otrzymany za pomocą wiadomości SMS wysłanej na jego numer Telefonu do autoryzacji. Wykaz oświadczeń woli i Dyspozycji określa Komunikat.
- **12.**W przypadku, gdy Biuro udostępni taką możliwość, Klient może składać oświadczenia woli lub Dyspozycje, składając w Oddziałach Banku podpis na urządzeniu elektronicznym, zgodnie z art. 13 ust. 1 Ustawy, po uprzednim podaniu swoich danych identyfikacyjnych oraz potwierdzeniu przez pracownika Banku tożsamości składającego oświadczenie na podstawie dokumentów wymaganych przez Bank. Urządzenie elektroniczne zapewnia utrwalenie i integralność treści oświadczenia, złożonego podpisu oraz daty i czasu złożenia oświadczenia. W przypadku, gdy oświadczenie woli Klienta związane jest z powstaniem, wykonywaniem, zmianą,

wypowiedzeniem, rozwiązaniem lub wygaśnięciem stosunków prawnych łączących go z Biurem i wymaga złożenia oświadczenia woli przez Biuro, Biuro składa podpis w postaci elektronicznej poprzez umieszczenie w jego treści danych identyfikujących swojego reprezentanta tj. imienia i nazwiska oraz numeru identyfikacyjnego pracownika. Wykaz oświadczeń woli i Dyspozycji określa Komunikat.

**13.**Biuro Maklerskie informuje Klienta o Zdarzeniach korporacyjnych na Stronie internetowej Biura Maklerskiego lub w Systemie internetowym Biura Maklerskiego.

#### <span id="page-9-0"></span>**Rozdział II Tryb i warunki zawierania Umowy, odstąpienia od Umowy, wypowiedzenia oraz rozwiązania Umowy**

**§ 6 Czynności przed zawarciem Umowy**

- <span id="page-9-1"></span>**1.** Biuro Maklerskie przed zawarciem Umowy:
	- a) przekazuje Klientowi Informacje dotyczące Biura Maklerskiego oraz informacje o usłudze, którą będzie świadczyć na podstawie Umowy.
	- b) przekazuje Klientowi obowiązującą w Biurze Maklerskim "Politykę wykonywania zleceń i działania w najlepiej pojętym interesie Klienta"*,* którą Klient akceptuje, zawierając Umowę,
	- c) przekazuje Klientowi obowiązujący w Biurze Maklerskim "Regulamin zarządzania konfliktami interesów przez Biuro Maklerskie ING Banku Śląskiego S.A.",
	- d) w przypadku, gdy zastosowane przez Biuro Maklerskie zasady i środki przeciwdziałania konfliktom interesów nie zapewniają wystarczającej ochrony przed wystąpieniem rzeczywistego konfliktu interesów i powstanie ryzyko naruszenia interesów Klienta informuje o tum Klienta w sposób pozwalający na podjęcie przez Klienta świadomej decyzji co do zawarcia Umowy. Umowa może być zawarta wyłącznie pod warunkiem, że Klient potwierdzi otrzymanie powyższej informacji i wyraźnie potwierdzi wolę zawarcia Umowy,
	- e) przekazuje Klientowi "Informacje o Instrumentach finansowych i ryzyku",
	- f) przekazuje Klientowi "Informacie dotuczące przechowywania aktywów Klientów".
	- g) przekazuje Klientowi informacje o kosztach i powiązanych opłatach w Tabeli.

Biuro Maklerskie przekazuje Klientowi powyższe informacje i dokumenty na Trwałym nośniku informacji, a dokumenty dodatkowo udostępnia na stronie internetowej Biura. W czasie trwania Umowy Biuro Maklerskie informuje Klienta o istotnych zmianach tych dokumentów na Trwałym nośniku.

- **2.** Przed zawarciem Umowy lub jej aneksowaniem Biuro zwraca się do Klienta o przedstawienie podstawowych informacji dotyczących:
	- a) poziomu wiedzy i doświadczenia w zakresie inwestowania w Instrumenty finansowe,
	- b) sytuacji finansowej związanej ze zdolnością do ponoszenia strat,
	- c) tolerancji na ryzyko oraz,
	- d) celów i potrzeb Klienta.
- **3.** Informacje, o których mowa w poprzednim punkcie w lit a) Biuro wykorzystuje do dokonania oceny czy usługa lub Instrument finansowy będący przedmiotem usługi oferowanej na podstawie Umowy jest odpowiedni dla Klienta, tj. do dokonania oceny adekwatności.
- **4.** Wszystkie informacje, o których mowa w ust. 2 Biuro wykorzystuje do zapewniania, aby oferowany przez Biuro Instrument finansowy był zgodny z potrzebami, cechami i celami Klienta.
- **5.** Jeżeli Biuro uzna na podstawie informacji, o których mowa w punktach powyżej że oferowany Klientowi Instrument finansowy lub usługa są dla niego nieodpowiednie – ostrzega o tym Klienta. Biuro może odmówić zawarcia Umowy lub aneksu do Umowy w sytuacji, kiedy usługa lub Instrumenty finansowe będące przedmiotem tej usługi są dla Klienta nieodpowiednie.
- **6.** Klient ma prawo odmówić przedstawienia informacji, o których mowa w § 6 ust. 2. Biuro ostrzega wówczas Klienta, że uniemożliwia mu to dokonanie oceny czy usługa lub Instrument finansowy są dla niego odpowiednie, a także może odmówić zawarcia Umowy lub aneksu do Umowy.
- **7.** Biuro ostrzega Klienta przed nabyciem Instrumentu finansowego, jeżeli nabywany Instrument finansowy jest niezgodny z jego potrzebami, celami i cechami. Jeżeli, pomimo ostrzeżenia, klient składa zlecenie, robi to z własnej inicjatywy. Biuro może odmówić przyjęcia Zlecenia zakupu Instrumentu finansowego lub Otwarcia pozycji, jeśli Instrument finansowy jest dla Klienta nieodpowiedni.
- **8.** Ocena zgodności z potrzebami, cechami i celami Klienta służy wypełnieniu obowiązku regulacyjnego, określonego w Ustawie i MiFID II i nie stanowi doradztwa inwestycyjnego.
- **9.** W przypadku, gdy po zawarciu Umowy Biuro uzna informacje dotyczące poziomu wiedzy o inwestowaniu w zakresie Instrumentów finansowych oraz doświadczenia inwestycyjnego Klienta za nieaktualne lub niepełne – wtedy zwraca się do Klienta o ich przedstawienie. W okresie od momentu zwrócenia się do Klienta o te informacje, Klient nie będzie posiadał dostępu do Systemu internetowego Biura Maklerskiego, do czasu ich przedstawienia.
- **10.**Biuro może wykorzystywać informacje wymienione w punkcie § 6 ust. 2, korzystając z innych źródeł w Biurze, w których klient udzielił tych informacji. Biuro może też samodzielnie dokonać oceny na podstawie aktywności Klienta.
- **11.**Przed zawarciem Umowy Biuro Maklerskie klasyfikuje Klienta do jednej z dwóch kategorii: klientów detalicznych albo klientów profesjonalnych. Biuro informuje Klienta przy użyciu Trwałego nośnika informacji:
	- a) do której kategorii Klientów go przypisało,
	- b) jaki jest poziom ochrony danej kategorii Klientów,
	- c) jak zawnioskować o zmianę kategorii.
- **12.**Klient który ma pełną zdolność do czynności prawnych przy zawieraniu Umowy ma obowiązek okazać dokumenty tożsamości określone w Komunikacie oraz podać numer ewidencyjny PESEL, jeśli go posiada.
- **13.**Biuro Maklerskie ma prawo żądać, aby Klient przekazał mu dodatkowe informacje lub dane, zwłaszcza ujawnił źródła pochodzenia środków finansowych, które zamierza przeznaczyć na inwestycje w Instrumenty finansowe. Biuro wypełnia w ten sposób obowiązki stosowania środków bezpieczeństwa finansowego w rozumieniu "Ustawy z dnia 1 marca 2018 r. o przeciwdziałaniu praniu pieniedzu oraz finansowaniu terroruzmu", lub ustawu, która ją zastąpi.
- **14.**Biuro Maklerskie może zażądać, aby polskie przedstawicielstwo dyplomatyczne lub polski urząd konsularny potwierdziły dokumenty, które pochodzą od organów państw obcych, jako zgodne z prawem miejsca ich wystawienia, chyba że umowy międzynarodowe, które ratyfikowała Rzeczpospolita Polska, stanowią inaczej. Biuro Maklerskie może zażądać, aby tłumacz przysięgły na koszt Klienta przetłumaczył na język polski dokumenty sporządzone w języku obcym.
- **15.**Klient ma obowiązek niezwłocznie, bez wezwania informować Biuro Maklerskie o wszelkich zmianach danych, które podał w związku z umowami zawartymi z Biurem Maklerskim, zwłaszcza o zmianie dokumentów, adresu zamieszkania, numeru telefonu, adresu e-mail, a także o tym, że otrzymał obywatelstwo lub zieloną kartę Stanów Zjednoczonych Ameryki (USA). Jeżeli Klient nie podaje aktualnych danych osobowych, danych o źródle pochodzenia środków finansowych, które zamierza on przeznaczyć na inwestycje w Instrumenty finansowe, nie przedstawia wymaganych dokumentów, podaje dane nieaktualne lub nie podaje wszystkich danych wymaganych przepisami prawa, zwłaszcza danych umożliwiających Biuru stosowanie środków bezpieczeństwa finansowego w rozumieniu "Ustawy z dnia 1 marca 2018 r. o przeciwdziałaniu praniu pieniędzy oraz finansowaniu terroryzmu" lub ustawy, która ją zastąpi, Biuro Maklerskie może odmówić rozszerzenia zakresu usług świadczonych Klientowi, przeprowadzenia transakcji oraz realizacji Dyspozycji.

**1.** Biuro Maklerskie nie świadczy żadnych usług maklerskich (rozumianych w myśl przepisów Amerykańskiej Ustawy o Papierach Wartościowych) obywatelom amerykańskim, rezydentom podatkowym USA tj. posiadaczom tzw. Zielonej Karty oraz osobom fizycznym przebywającym na terenie USA przez okres określony jako "substantial presence" przez amerykańskie regulacje podatkowe.

**2.** Biuro Maklerskie ma prawo odmówić przeprowadzenia transakcji lub realizacji Dyspozycji Klienta także wówczas, gdy nie przedstawia on wszystkich wymaganych przepisami prawa danych niezbędnych do prawidłowego wykonania lub zaraportowania Dyspozycji lub transakcji do odpowiednich organów.

## **§ 8 Zawarcie umowy**

- <span id="page-11-0"></span>**1.** Klient może zawrzeć Umowę przez pełnomocnika.
- **2.** Pełnomocnictwo do zawarcia Umowy musi być sporządzone w formie pisemnej z notarialnie poświadczonym podpisem mocodawcy albo w formie aktu notarialnego.
- **3.** Za granicą dokument pełnomocnictwa powinien być sporządzony lub potwierdzony przez polską placówkę dyplomatyczną, konsularną lub w urzędzie, u notariusza kraju, z którym Rzeczpospolita Polska podpisała "Umowę o pomocy prawnej w sprawach cywilnych". Dokument ten musi zawierać apostille w rozumieniu "Konwencji znoszącej wymóg legalizacji zagranicznych dokumentów urzędowych".
- **4.** Biuro Maklerskie może zawrzeć Umowę wyłącznie z Klientem, który jest stroną Umowy ramowej, której integralną częścią jest Regulamin systemu bankowości internetowej.
- **5.** Umowa może być zawarta w formie:
- a) elektronicznej za pomocą Systemu bankowości internetowej lub
- b) pisemnej w Oddziale,
- o ile Biuro udostępnia taką formę zawarcia Umowy.
- **6.** Umowa w formie pisemnej zostaje zawarta w chwili, gdy podpiszą ją Klient i Biuro Maklerskie. Gdy do podpisania Umowy nie dochodzi równocześnie, o dacie zawarcia Umowy decyduje chwila złożenia na Umowie ostatniego podpisu. Zawarcie Umowy za pomocą Systemu bankowości internetowej następuje z chwilą, gdy Biuro i Klient złożą oświadczenia woli z wykorzystaniem systemu informatycznego Biura Maklerskiego.
- **7.** Umowę zawartą za pomocą Systemu bankowości internetowej uważa się za umowę zawartą na odległość. Zgodnie z przepisem art. 40 ust. 6 pkt 2 "Ustawy z dnia 30 maja 2014 r. o prawach konsumenta", od Umowy zawartej w tym trybie Klientowi nie przysługuje prawo odstąpienia, o którym mowa w art. 27 tej ustawy. Gdy Regulamin nie zawiera informacji wymaganych "Ustawą z dnia 30 maja 2014 r. o prawach konsumenta", informacje te zawiera Umowa.
- **8.** Jeśli zawarcie Umowy nastąpiło za pomocą Systemu bankowości internetowej Klient ma dostęp do Umowy w tym systemie.

#### § 9 **Wypowiedzenie umowy**

- <span id="page-11-1"></span>**1.** Umowa jest zawierana na czas nieokreślony. Z zastrzeżeniem § 9 ust. 7, 8 każda ze Stron może wypowiedzieć Umowę z zachowaniem miesięcznego terminu wypowiedzenia. Bieg terminu wypowiedzenia rozpoczyna się w dniu doręczenia wypowiedzenia drugiej stronie. Po upływie okresu wypowiedzenia Umowa się rozwiązuje.
- **2.** W okresie wypowiedzenia Klient ma obowiązek opłacić opłaty naliczone zgodnie z Tabelą oraz zadysponować Instrumentami finansowymi i środkami pieniężnymi na rachunku w taki sposób, aby po wykonaniu tych dyspozycji przez Biuro Maklerskie saldo obu rachunków wykazywało stan zerowy. Zadysponowanie Instrumentami finansowymi (np. sprzedaż lub przeniesienie do innej firmy inwestycyjnej) wiąże się z poniesieniem opłat lub prowizji zgodnie z Tabelą.
- **3.** Jeśli Klient nie złoży dyspozycji, o których mowa w poprzednim punkcie, Biuro Maklerskie ma prawo sprzedać Instrumenty finansowe lub zamknąć pozycje w derywatach po każdej cenie.
- **4.** Jeżeli Klient nie zadysponował środkami pieniężnymi pozostałymi na Rachunku po rozwiązaniu Umowy, pozostaną one na Rachunku, który uzyskuje status rachunku nieobsługiwanego, aż do czasu, gdy Klient złoży odpowiednią dyspozycję i opłaci opłatę zgodną z Tabelą.
- **5.** Jeżeli po zamknięciu Rachunku Biuro Maklerskie z jakichkolwiek przyczyn poniosło koszty przechowywania Instrumentów finansowych na Rachunku, może ono żądać od Klienta zwrotu tych udokumentowanych kosztów.
- **6.** Jeżeli w trakcie okresu wypowiedzenia Klient nie zadysponował Instrumentami finansowymi, a Biuro Maklerskie nie skorzystało lub nie mogło skorzystać z prawa do ich sprzedaży – Umowa wygasa, a aktywa Klienta przechowywane są na jego Rachunku, który uzyskuje status rachunku nieobsługiwanego. Jedyną dyspozycją, którą Biuro Maklerskie przyjmuje dla takiego Rachunku, jest dyspozycja przeniesienia Instrumentów finansowych do innej firmy inwestycyjnej lub innego banku. Biuro wykonuje tę dyspozycję po tym, jak Klient zapłaci opłatę zgodną z Tabelą.
- **7.** Jeżeli zarówno na Rachunku papierów wartościowych, jak i na Rachunku pieniężnym Klienta jest stan zerowy, to Klient w każdym czasie może wypowiedzieć Umowę bez zachowania okresu wypowiedzenia.
- **8.** Biuro Maklerskie może rozwiązać Umowę z zachowaniem miesięcznego terminu wypowiedzenia jedynie z ważnych przyczyn, to znaczy, gdy:
	- a) Klient nie udzielił informacji niezbędnych do wykonania Umowy lub podał dane lub informacje nieprawdziwe lub niezgodne ze stanem faktycznym, a także istnieje uzasadnione podejrzenie, że Klient posłużył się dokumentami nieaktualnymi, nieprawdziwymi, przerobionymi lub podrobionymi,
	- b) Klient nie przekazał informacji lub danych niezbędnych do wypełnienia przez Biuro obowiązków stosowania środków bezpieczeństwa finansowego w rozumieniu "Ustawy z dnia 1 marca 2018 r. o przeciwdziałaniu praniu pieniędzy oraz finansowaniu terroryzmu" lub ustawy, która ją zastąpi,
	- c) Klient nie uregulował salda ujemnego na Rachunku lub opłat przewidzianych w Tabeli, jeżeli saldo na Rachunku pieniężnym nie wystarcza na ich pokrycie, mimo że Biuro w wezwaniu do zapłaty wyznaczyło my 14-dniowy termin.
	- d) przez 3 kolejne miesiące na Rachunku pieniężnym Klienta nie ma środków pieniężnych, a na Rachunku papierów wartościowych nie ma zaewidencjonowanych jakichkolwiek Instrumentów finansowych,
	- e) Biuro Maklerskie zdecudowało, że zaprzestaje świadczuć co najmniej jedną usługę maklerską na warunkach określonych w Umowie,
	- f) Klient nie wykonuje postanowień prawa, Umowy lub Regulaminu, przewidujących dla Banku uprawnienie do żądania informacji lub dokumentów w zakresie wykonywania obowiązków wynikających z Przepisów FATCA lub Przepisów CRS, w tym w razie:
- i. niezłożenia przez Klienta oświadczenia na potrzeby Przepisów FATCA lub
- ii. niezłożenia przez Klienta oświadczenia na potrzeby Przepisów CRS lub
- iii. ustalenia przez Bank niezgodności złożonego przez Klienta oświadczenia ze stanem faktycznym, w tym w zakresie właściwej rezydencji podatkowej lub właściwego zagranicznego podatkowego numeru identyfikacyjnego Klienta.
- **9.** Jeśli Klient naruszy warunek, o którym mowa w § 41 ust. 4 , Biuro Maklerskie może wypowiedzieć Umowę – z zachowaniem miesięcznego terminu wypowiedzenia – tylko w zakresie aneksu, który dotyczy składania zleceń nabycia Instrumentów finansowych, gdy nie ma pełnego pokrycia na rachunku pieniężnym.
- **10.**Biuro Maklerskie realizuje dyspozycję zamknięcia Rachunku Klienta, gdy zapłaci on wszystkie opłaty i prowizje z tytułu świadczonych mu usług oraz innych zobowiązań Klienta wobec Biura Maklerskiego wynikających z Umowy. W sprawach nieuregulowanych postanowieniami § 9 ust. 7 - 9 do zamknięcia Rachunku stosuje się odpowiednio postanowienia § 9 ust. 4 - 6.
- **11.**Stronom nie przysługuje umowne prawo odstąpienia od Umowy.

- **1.** W przypadku śmierci Klienta Umowa wygasa, a Rachunek jest zamykany:
	- a) z chwilą, gdy Biuro Maklerskie otrzyma informację o śmierci Klienta gdy na rachunku papierów wartościowych zmarłego Klienta jest stan zerowy, a na rachunku pieniężnym nie ma żadnych środków lub jest saldo ujemne,
	- b) po wykonaniu dyspozycji następców prawnych Klienta, dotyczących aktywów zapisanych na

tym Rachunku – w przypadku innym niż opisany w podpunkcie a).

- **2.** Osoby uprawnione do zadysponowania aktywami zdeponowanymi na Rachunkach Klienta, czyli jego następcy prawni, mogą:
	- a) przelać przypadające im ze spadku środki pieniężne zdeponowane na Rachunku na wskazany przez nie rachunek bankowy lub
	- b) złożyć wniosek o przeksięgowanie przypadających im ze spadku Instrumentów finansowych lub środków pieniężnych na swój rachunek papierów wartościowych.
- **3.** Utrata pełnej zdolności do czynności prawnych po zawarciu Umowy, nie powoduje jej wygaśnięcia.
- **4.** Wygaśnięcie lub rozwiązanie Umowy nie powoduje wygaśnięcia roszczenia Biura Maklerskiego o zapłatę kwoty salda ujemnego, jeżeli takie saldo występowało na rachunku pieniężnym Klienta. Zapłaty tej Biuro Maklerskie może dochodzić od Klienta albo od osób uprawnionych do zadysponowania aktywami zdeponowanymi na Rachunkach Klienta. Do czasu zamknięcia Rachunku Klienta Biuro Maklerskie może naliczać i pobierać należne opłaty i prowizje zgodnie z Tabelą.

#### **Rozdział III Prowadzenie Rachunku**

#### **§ 11 Otwieranie Rachunku**

- <span id="page-13-1"></span><span id="page-13-0"></span>**1.** Gdy Klient zawiera Umowę, Biuro Maklerskie otwiera Rachunek Klienta i podaje mu jego numer.
- **2.** Biuro Maklerskie nie prowadzi Rachunków wspólnych.
- **3.** Biuro Maklerskie prowadzi Rachunki w walucie polskiej i w walutach obcych. Waluty obce, w jakich może być prowadzony Rachunek wskazuje Komunikat.

#### **§ 12 Rachunek papierów wartościowych. Rejestr operacyjny**

- <span id="page-13-2"></span>**1.** Rachunek papierów wartościowych oraz Rejestr operacyjny służą do ewidencjonowania stanu posiadania Instrumentów finansowych.
- **2.** Biuro Maklerskie prowadzi ewidencję Instrumentów finansowych ilościowo, odrębnie dla każdego Klienta, zgodnie z aktualnie obowiązującymi przepisami.
- **3.** Biuro Maklerskie Klientowi, dla którego prowadzi rachunek papierów wartościowych, otwiera także Rejestr operacyjny.
- **4.** Biuro dokonuje zapisów na rachunku papierów wartościowych oraz w Rejestrze operacyjnym wyłącznie na podstawie dowodów ewidencyjnych, które określa KDPW.
- **5.** Gdy Biuro Maklerskie zrealizuje Zlecenie na Rynku regulowanym lub w Alternatywnym systemie obrotu, dokonuje odpowiednich zapisów na rachunku papierów wartościowych po rozliczeniu transakcji w KDPW.
- **6.** W innych przypadkach nabycia lub zbycia Instrumentów finansowych, Biuro postępuje odpowiednio tak, jak opisano w poprzednim punkcie, w granicach określonych obowiązującymi przepisami.
- **7.** Postanowienia dwóch poprzednich punktów nie wyłączają prawa Klienta do zobowiązania się do zbycia Instrumentów finansowych, zanim zostaną one zapisane na rachunku papierów wartościowych.
- **8.** Biuro Maklerskie dokonuje odpowiednich zapisów na rachunku papierów wartościowych Klienta, gdy:
	- a) zrealizowano Zlecenie w Miejscu wykonania,
	- b) Klient nabył lub zbył Instrumenty finansowe na podstawie umowy, którą zawarł poza obrotem zorganizowanym,
	- c) Klient nabył Instrumenty finansowe w obrocie pierwotnym lub pierwszej ofercie publicznej,
	- d) Instrumenty finansowe zapisane na Rachunku zostaną nabyte na podstawie zdarzenia prawnego, które powoduje z mocy prawa przeniesienie tych Instrumentów; Biuro na wniosek nabywcy dokonuje wtedy odpowiednich zapisów na jego rachunku papierów wartościowych,
- e) Klient zlecił przeniesienie Instrumentów finansowych na inny rachunek.
- **9.** Biuro Maklerskie odmawia wykonania dyspozycji przeniesienia Instrumentów finansowych, gdy:
	- a) są one zablokowane z powodu złożonych zleceń sprzedaży Instrumentów finansowych,
	- b) Rachunek jest zablokowany, został ustanowiony zastaw lub zastaw rejestrowy,
	- c) Uprawniony organ zajął Rachunek,
	- d) nie została udokumentowana pełna zapłata za Instrumenty finansowe, które Klient nabył bez pełnego pokrycia,
	- e) wystąpiły inne okoliczności uniemożliwiające swobodne dysponowanie Instrumentami finansowymi.
- **10.**Biuro Maklerskie dokonuje zapisów w Rejestrze operacyjnym, zanim otrzyma informację o rozliczeniu transakcji w KDPW. Robi to na podstawie dowodów ewidencyjnych, których minimalną treść określa KDPW, otrzymanych z Miejsca wykonania Zlecenia.

- **1.** Gdy Klient zbył Instrumenty finansowe na podstawie umowy, którą zawarł w obrocie wtórnym poza obrotem zorganizowanym, Biuro Maklerskie wyksięgowuje je, kiedy Klient (zbywca lub darczyńca) złoży oryginał odpowiednich dokumentów oraz dyspozycję przeniesienia Instrumentów finansowych lub dokumentów, które potwierdzają, że zawarł on umowę sprzedaży lub darowizny Instrumentów finansowych poza obrotem zorganizowanym. Jeżeli podstawę zbycia Instrumentów finansowych stanowi akt darowizny zawarty bez zachowania formu aktu notarialnego, to do przedłożenia aktu darowiznu i duspozucji przeniesienia Instrumentów finansowych obowiązany jest darczyńca.
- **2.** Jeżeli Biuro Maklerskie prowadzi Rachunki dla obu stron umowy, przeksięgowuje Instrumenty finansowe z Rachunku zbuwcu na Rachunek nabuwcu, niezwłocznie po złożeniu przez zbuwce dokumentów wskazujących na podstawę przeniesienia Instrumentów finansowych.
- **3.** Jeżeli Biuro Maklerskie prowadzi jedynie Rachunek dla zbywcy, wyksięgowuje Instrumenty finansowe, niezwłocznie po złożeniu przez niego dokumentów, o których mowa w poprzednich punktach.
- **4.** Gdy Klient nabył Instrumenty finansowe zapisane na rachunku zbywcy prowadzonym przez inną firmę inwestycyjną lub inny bank, Biuro Maklerskie zaksięgowuje Instrumenty finansowe na Rachunku Klienta w dniu, w którym otrzymało:

a) wyciąg z KDPW, potwierdzający przeniesienie Instrumentów na nabywcę, oraz b) umowę, którą Klient zawarł w obrocie wtórnym poza obrotem zorganizowanym.

- **5.** Gdy Instrumenty finansowe które są przedmiotem umowy zawartej poza obrotem zorganizowanym – są zapisane w rejestrze Sponsora emisji, nabywca – po złożeniu oryginału umowy i potwierdzenia nabycia Instrumentów finansowych wystawionego na nazwisko zbywcy – może złożyć dyspozycję zapisania Instrumentów finansowych na swoim Rachunku papierów wartościowych, który prowadzi Biuro Maklerskie.
- **6.** Biuro Maklerskie wykonuje dyspozycje, o których mowa w poprzednim punkcie, niezwłocznie po otrzymaniu wymaganych dokumentów.
- **7.** Biuro Maklerskie może odmówić przeniesienia Instrumentów finansowych w obrocie wtórnym poza obrotem zorganizowanym, gdy – na podstawie przedłożonych dokumentów – ma uzasadnione podejrzenie, że przeniesienie Instrumentów finansowych służy obejściu przepisów prawa.
- **8.** Biuro Maklerskie odmawia przeniesienia Instrumentów finansowych w obrocie wtórnym poza obrotem zorganizowanym, gdy z przedłożonych dokumentów wynika, że jest ono sprzeczne z przepisami prawa.
- **9.** Odmowę, o której mowa w poprzednich punktach, wraz z uzasadnieniem Biuro Maklerskie przedstawia na piśmie albo za pomocą elektronicznych nośników informacji. Zanim to zrobi, umożliwia Klientowi złożenie wyjaśnień w formie ustnej lub pisemnej.
- **1.** Gdy Klient nabył Instrumenty finansowe w obrocie pierwotnym lub w pierwszej ofercie publicznej, Biuro Maklerskie zapisuje na Rachunku nabyte Instrumenty finansowe po tym, jak Klient złożył potwierdzenie nabycia.
- **2.** Biuro Maklerskie zapisuje Instrumenty finansowe, o których mowa w poprzednim punkcie, gdy sprawdzi zgodność potwierdzenia nabycia z rejestrem Sponsora emisji i przeksięguje Instrumenty finansowe na konto Biura Maklerskiego w KDPW.
- **3.** Gdy Biuro Maklerskie księguje Instrumenty finansowe nabywane w obrocie pierwotnym lub w pierwszej ofercie publicznej bezpośrednio na rachunkach papierów wartościowych Klientów, postanowień § 14 ust. 1, 2 się nie stosuje. Biuro zapisuje wówczas Instrumenty finansowe na Rachunku Klienta, gdy Klient złoży dyspozycję, chyba że warunki oferty przewidują inny termin.
- **4.** Gdy Klient nabył Instrumenty finansowe na podstawie zdarzenia prawnego, które powoduje z mocy prawa przeniesienie tych Instrumentów, Biuro Maklerskie zapisuje je na jego Rachunku na jego wniosek.
- **5.** Uprawnienia spadkobierców Klienta regulują postanowienia § 10 ust. 1 i 2.
- **6.** Klient może złożyć dyspozycję zamiany akcji imiennych na akcje na okaziciela i odwrotnie, pod warunkiem że statut danej spółki nie wyłącza takiej możliwości.
- **7.** Dyspozycję, o której mowa w poprzednim punkcie, Biuro Maklerskie wykonuje w terminie i na warunkach, które określają obowiązujące przepisy oraz regulacje KDPW i emitenta.
- **8.** Biuro Maklerskie nie odpowiada za to, że w najbliższym możliwym terminie konwersji nie zrealizowało dyspozycji zamiany akcji imiennych na akcje na okaziciela i odwrotnie, jeżeli dyspozycja ta została złożona później niż na 8 dni przed przewidzianym terminem zamiany.
- **9.** Postanowienia § 14 ust. 6 8 stosuje się odpowiednio do Instrumentów finansowych innych niż akcje.
- 10.Gdu Biuro Maklerskie wukonuje duspozucje przeniesienia środków pienieżnych lub Instrumentów finansowych na rachunek w innej firmie inwestycyjnej lub w innym banku, niezwłocznie:
	- a) wyksięgowuje środki z Rachunku Klienta gdy wykonuje dyspozycje przeniesienia środków pieniężnych,
	- b) potwierdza w firmie inwestucujnej, która prowadzi rachunek Klienta, możliwość przeniesienia Instrumentów finansowych, a gdy uzyska potwierdzenie, wyksięgowuje Instrumenty finansowe z Rachunku Klienta i wystawia komunikat elektroniczny do KDPW – gdy wykonuje duspozucie przeniesienia Instrumentów finansowych.

## **Rachunek pieniężny**

- <span id="page-15-0"></span>**1.** Rachunek pieniężny służy do obsługi rachunku papierów wartościowych Klienta. Zgromadzone na nim środki są przeznaczone na realizację zleceń oraz pokrycie opłat i prowizji z tytułu usług, które Biuro Maklerskie świadczy Klientowi.
- **2.** Klient jest Rzeczywistym właścicielem środków finansowych zdeponowanych na Rachunku, a o zmianie w tym zakresie zobowiązany jest powiadomić Bank.
- **3.** Rachunek pieniężny jest nieoprocentowany.
- **4.** Biuro Maklerskie dokonuje zapisów na rachunku pieniężnym na podstawie:
	- a) dowodów ewidencyjnych określonych przez KDPW oraz
	- b) innych prawidłowych i rzetelnych dowodów wystawionych zgodnie z odrębnymi przepisami.
- **5.** Biuro Maklerskie dokonuje odpowiednich księgowań na rachunku pieniężnym, gdy:
	- a) emitent przekazał środki pieniężne z tytułu przedstawienia Instrumentów finansowych do wykupu,
	- b) Klient wpłacił kwotę pieniężną w formie gotówkowej lub bezgotówkowej,
	- c) Klient wypłacił kwotę pieniężną w formie bezgotówkowej,
	- d) na Rachunek wpłynęły kwoty pożytków z Instrumentów finansowych, zwłaszcza odsetki, dywidendy, a także inne świadczenia pieniężne,
	- e) występuje konieczność realizacji zobowiązań wynikających z nabywania lub zbywania Instrumentów finansowych na Rynku regulowanym lub w Alternatywnym systemie obrotu,
	- f) Biuro Maklerskie pobiera opłaty, prowizje i inne zobowiązania Klienta wobec Biura wynikające

z umów, które Biuro zawarło z Klientem,

- g) Klient spłaca pożyczki i kredyty zaciągnięte na nabycie Instrumentów finansowych na Rynku regulowanym lub w Alternatywnym systemie obrotu,
- h) występują inne sytuacje, określone przez obowiązujące przepisy prawa.

**6.** Biuro Maklerskie odmawia wypłaty z rachunku pieniężnego, gdy:

- a) środki pieniężne są zablokowane z tytułu zleceń kupna Instrumentów finansowych, które złożuł Klient.
- b) na Rachunku jest blokada, zastaw lub zastaw rejestrowy,
- c) uprawniony organ zajął Rachunek,
- d) na aktywach Klienta zgromadzonych na jego Rachunku ustanowiono zabezpieczenia do chwili udokumentowania pełnej zapłaty za Instrumenty finansowe nabyte bez pełnego pokrycia, jak określa § 41 ust. 8.,
- e) inne okoliczności uniemożliwiają swobodne dysponowanie środkami pieniężnymi,
- f) uzasadniają to przepisy prawa, w tym przepisy ustawy o przeciwdziałaniu praniu pieniędzy oraz finansowaniu terroryzmu, przepisy unijne obowiązujące z mocy prawa lub:
- i. transakcja płatnicza jest realizowana za pośrednictwem lub na rzecz banków wymienionych w "Komunikacie w sprawie realizacji zagranicznych zleceń płatniczych", udostępnianym na tablicy ogłoszeń w placówkach Banku oraz na stronie internetowej Banku,
- ii. transakcja płatnicza stanowi płatność za towary lub usługi pochodzące z krajów, które wymienia "Komunikat w sprawie realizacji zagranicznych zleceń płatniczych", udostępniany na tablicy ogłoszeń w placówkach Banku oraz na stronie internetowej Banku,
- iii. płatnikiem lub odbiorcą transakcji płatniczej jest osoba fizyczna lub inny podmiot posiadający miejsce zamieszkania / siedzibę lub prowadzący działalność na terytorium krajów, które wymienia "Komunikat w sprawie realizacji zagranicznych zleceń płatniczych", udostępniany na tablicy ogłoszeń w placówkach Banku oraz na stronie internetowej Banku,
- iv. płatnikiem lub odbiorcą transakcji płatniczej są rządu, podmiotu powiązane z rządami lub podmioty działające w imieniu rządów krajów, które wymienia "Komunikat w sprawie realizacji zagranicznych zleceń płatniczych", udostępniany na tablicy ogłoszeń w placówkach Banku oraz na stronie internetowej Banku,
- v. zachodzi podejrzenie, że wykonanie transakcji mogłoby narazić Biuro na ryzyko naruszenia sankcji międzynarodowych.
- **7.** Wpłaty mogą być dokonywane w bankach na induwidualny numer rachunku do wpłat wskazany w Umowie.
- 8. Biuro Maklerskie księguje wpłaty na Rachunku, niezwłocznie po otrzymaniu dokumentów potwierdzających wpływ środków pieniężnych na rachunek Biura Maklerskiego.
- **9.** Wypłaty z rachunku pieniężnego mogą być realizowane jedynie w formie przelewu. Biuro Maklerskie realizuje przelewy środków pieniężnych na podstawie dyspozycji na rachunki bankowe, których Klient jest właścicielem lub współwłaścicielem.
- **10.**Gdy Klient składa dyspozycję przelewu do banku zagranicznego lub do banku krajowego na rachunek prowadzony w walucie obcej, ma on obowiązek podać rachunek w formacie IBAN oraz kod SWIFT banku.
- **11.**Zrealizowanie Zlecenia w Miejscu wykonania Biuro Maklerskie rozlicza finansowo na Rachunku Klienta w dniu rozliczenia transakcji w KDPW.
- **12.**Biuro Maklerskie realizuje dyspozycję przelewu środków pieniężnych nie później niż w następnym dniu roboczym po dniu:
	- a) rozliczenia transakcji przez KDPW,
	- b) rozliczenia sesji, w wyniku którego doszło do zwolnienia blokady środków pieniężnych zablokowanych pod Zlecenia kupna.
- **13.**Gdy Klient zawarł transakcję sprzedaży Instrumentów finansowych, której rozliczenie objęte jest zarządzanym przez KDPW systemem gwarantującym prawidłowe wykonanie zobowiązań z zawartych transakcji, środki pieniężne stanowiące należności Klienta z tytułu zawartych transakcji sprzedaży mogą zostać wykorzystane przed rozliczeniem transakcji w KDPW, wyłącznie jako podstawa sprawdzenia pokrycia składanych zleceń kupna pod warunkiem, że środki te zostaną zapisane na rachunku pieniężnym najpóźniej w dniu rozliczenia transakcji kupna Instrumentów finansowych, dla której sprawdzane jest pokrycie.
- **14.**Gdy emitent przekazał kwoty pożytków z Instrumentów finansowych zdeponowanych na Rachunku Klienta, a zwłaszcza odsetki i dywidendy, Biuro Maklerskie uznaje Rachunek Klienta odpowiednimi kwotami w terminie, który określił emitent.
- **15.**Biuro Maklerskie nie odpowiada za opóźnienia w zaksięgowaniu środków pieniężnych, o których mowa w poprzednim punkcie, gdy nieterminowo otrzymało je od emitenta.
- **16.**Gdy emitent przekazał kwoty pożytków z Instrumentów finansowych zdeponowanych na Rachunku Klienta w walucie obcej, dla której Biuro Maklerskie posiada rachunek bankowy, Biuro Maklerskie zaksięgowuje środki pieniężne w tej walucie obcej. Środki w pozostałych walutach obcych Biuro Maklerskie przewalutowuje według kursu obowiązującego w ING Banku Śląskim w momencie przewalutowania i zaksięgowuje w walucie PLN.
- 17. Biuro Maklerskie monitoruje transakcje na podstawie przepisów "Ustawy z dnia 1 marca 2018 r. o przeciwdziałaniu praniu pieniędzy oraz finansowaniu terroryzmu" lub ustawy, która ją zastąpi.
- **18.**Jeżeli na Rachunku Klienta wystąpi saldo ujemne, w tym w wyniku zapisów korygujących, Biuro Maklerskie wzywa Klienta, aby je pokrył w ciągu 14 dni od dnia, w którym otrzyma wezwanie.
- **19.**Do czasu pokrycia salda ujemnego Biuro Maklerskie:
	- a) nie realizuje dyspozycji Klienta dotyczących przeniesienia Instrumentów finansowych na inny rachunek,
	- b) wszelkie wpływy środków pieniężnych na Rachunek w pierwszej kolejności zalicza na pokrycie salda ujemnego.

#### **Raporty dotyczące prowadzenia Rachunku**

- <span id="page-17-0"></span>**1.** Biuro Maklerskie sporządza i przesyła Klientowi bezpłatnie, przy użyciu Trwałego nośnika informacji wyciąg ze stanu Rachunku na koniec każdego kwartału kalendarzowego, niezwłocznie po jego zakończeniu.
- **2.** Nie rzadziej niż raz na 12 miesięcy, a także po zamknięciu Rachunku, Biuro Maklerskie sporządza Klientowi zestawienie kosztów i opłat, które Klient poniósł w związku ze świadczonymi usługami maklerskimi. Informacje te Biuro Maklerskie przesyła zgodnie z § 5.
- **3.** Raporty i wszelkie informacje dotyczące usług, które Biuro Maklerskie świadczy Klientowi na podstawie Umowy, są dostępne w Systemie internetowym Biura Maklerskiego.
- **4.** Dodatkowo na podstawie dyspozycji Klienta po tym, jak zapłaci on opłatę zgodną z Tabelą Biuro Maklerskie w ciągu 7 dni sporządza w formie zaświadczenia:
	- a) historię Rachunku za dany okres,
	- b) zaświadczenie o stanie Rachunku,
	- c) inne zaświadczenia.
- **5.** Gdy Klient stwierdzi jakiekolwiek nieprawidłowości w zaświadczeniach, które sporządziło Biuro Maklerskie, ma obowiązek jak najszybciej zawiadomić o nich Biuro Maklerskie. Biuro w ciągu 7 dni je skoryguje.
- **6.** Gdy Biuro Maklerskie stwierdzi błędne zapisy na rachunku pieniężnym lub rachunku papierów wartościowych, odpowiednio je koryguje, o czym jak najszybciej zawiadamia Klienta na piśmie.

#### **§ 17**

#### **Ustanawianie blokady Instrumentów finansowych lub środków pieniężnych na Rachunku**

- <span id="page-17-1"></span>**1.** Biuro Maklerskie blokuje Instrumenty finansowe, prawa do otrzymania Instrumentów finansowych lub środków pieniężnych zapisanych na Rachunku Klienta, gdy:
	- a) Klient złożył Zlecenie,
	- b) Klient złożył odpowiednią dyspozycję blokady,
	- c) został ustanowiony zastaw lub zastaw rejestrowy na aktywach Klienta,
	- d) na podstawie umowy zablokowano określoną liczbę Instrumentów finansowych na prowadzonym dla Klienta (dłużnika) Rachunku oraz ustanowiono nieodwołalne pełnomocnictwo dla osoby uprawnionej z tytułu blokady (wierzyciela) do sprzedaży zablokowanych Instrumentów finansowych i zaspokojenia się z uzyskanych w ten sposób środków pieniężnych,
	- e) polecił to upoważniony organ,
- f) wystąpiły inne sytuacje, przewidziane przez przepisy prawa.
- **2.** Blokadę na podstawie Zlecenia Klienta Biuro Maklerskie ustanawia na zasadach określonych w § 35.
- **3.** Blokadę na podstawie dyspozycji Klienta Biuro Maklerskie ustanawia, gdy Klient pisemnie złoży w Oddziale Banku lub za pomocą elektronicznych nośników informacji dyspozycję, która określa:
	- a) liczbę i rodzaj Instrumentów finansowych lub kwotę środków pieniężnych, które mają być objęte blokadą,
	- b) termin lub warunek odwołania blokady,
	- c) cel, w jakim blokada jest ustanawiana.
- **4.** Biuro Maklerskie wykonuje dyspozycję ustanowienia blokady w dniu jej złożenia.
- **5.** Zasady ustanawiania i znoszenia blokady związanej z zabezpieczeniem wierzytelności opisane są w § 18 i § 21.
- **6.** Biuro Maklerskie ustanawia i znosi blokady na skutek polecenia uprawnionego organu w sposób i w granicach określonych w przepisach prawa.
- **7.** Na wniosek Klienta Biuro Maklerskie wystawia zaświadczenie o zablokowaniu środków pieniężnych.
- **8.** Jeżeli Biuro Maklerskie blokuje Instrumenty finansowe, na wniosek Klienta wystawia ono zaświadczenie o ustanowieniu blokady lub świadectwo depozytowe.
- **9.** Świadectwo depozytowe potwierdza legitymację do realizowania wszelkich uprawnień, które wynikają z Instrumentów finansowych wskazanych w jego treści i nie są lub nie mogą być realizowane wyłącznie na podstawie rachunku papierów wartościowych, a w szczególności do uczestnictwa w walnym zgromadzeniu.
- 10.W przupadku zniszczenia lub utratu świadectwa depozutowego Biuro Maklerskie na wniosek Klienta wystawia mu jego duplikat. Biuro wystawia duplikat, gdy Klient oświadczy na piśmie, że posiadał świadectwo, oraz opisze okoliczności jego zniszczenia lub utraty.
- <span id="page-18-0"></span>**11.**Biuro Maklerskie może odblokować Instrumenty finansowe przed terminem określonym w świadectwie depozytowym wyłącznie, kiedy Klient złoży oryginał świadectwa depozytowego.

## **Tryb i warunki ustanawiania zabezpieczeń na Instrumentach finansowych**

# **§ 18**

## **Blokada Instrumentów finansowych**

- <span id="page-18-1"></span>**1.** Klient może zabezpieczyć wierzytelność w taki sposób, że ustanowi blokadę określonej liczby Instrumentów finansowych zapisanych na swoim Rachunku oraz ustanowi nieodwołalne pełnomocnictwo dla osoby uprawnionej z tytułu blokady (wierzyciela) do sprzedaży zablokowanych Instrumentów finansowych i zaspokojenia się z uzyskanych w ten sposób środków pieniężnych. Biuro Maklerskie natomiast – o ile nie jest to sprzeczne z przepisami prawa – wykona postanowienia umowy o ustanowienie blokady Instrumentów finansowych i zablokuje na Rachunku Klienta te Instrumenty finansowe.
- **2.** Biuro Maklerskie zablokuje Instrumenty finansowe, gdy Klient:
- a) przekaże Biuru:
- i. umowę o ustanowienie blokady Instrumentów finansowych, którą zawarł (oryginał lub kopię poświadczoną notarialnie lub w inny sposób zaakceptowany przez Biuro Maklerskie) – wskazującą wierzytelność zabezpieczoną blokadą, rodzaj i liczbę Instrumentów finansowych, które mają być objęte blokadą, termin wykonania zobowiązania Klienta wobec wierzyciela, oraz
- ii. nieodwołalne pełnomocnictwo Klienta dla osoby uprawnionej z tytułu blokady (wierzyciela) do sprzedaży zablokowanych Instrumentów finansowych i zaspokojenia się z uzyskanych w ten sposób środków pieniężnych,
- b) złoży dyspozycję blokady Instrumentów finansowych wskazanych w "umowie o ustanowienie blokady Instrumentów finansowych", zapisanych na jego Rachunku.
- **3.** W okresie utrzymywania blokady Biuro Maklerskie nie wykonuje dyspozycji Klienta, które dotyczą:
	- a) zniesienia blokady,
	- b) zbycia zablokowanych Instrumentów finansowych,
- c) przeniesienia zablokowanych Instrumentów finansowych, z wyjątkiem przeniesienia z zachowaniem blokady, jeżeli przeniesienie jest wynikiem realizacji postanowień umowy ustanawiającej blokadę.
- **4.** Biuro może wykonać inne niż wymienione w poprzednim punkcie dyspozycje Klienta dotyczące zablokowanych Instrumentów finansowych wyłącznie w zakresie określonym w umowie o ustanowienie blokady Instrumentów finansowych.
- **5.** Biuro Maklerskie znosi blokadę:
	- a) bezterminową, ustanowioną do odwołania lub do czasu wykonania zobowiązania zabezpieczonego blokadą – gdy wierzyciel złoży pisemną dyspozycję zniesienia blokady lub gdy Klient za pisemną zgodą wierzyciela złoży pisemną dyspozycję zniesienia blokady,
	- b) terminową, nieodwołalną w dniu, który następuje po upływie okresu utrzymywania blokady ustalonego w umowie o ustanowienie blokady Instrumentów finansowych,
	- c) gdy wierzyciel złoży zlecenie sprzedaży Instrumentów finansowych na podstawie pełnomocnictwa, którego udzielił mu Klient w umowie o ustanowienie blokady Instrumentów finansowych.
- **6.** Gdy wierzyciel zaspokoi się z Instrumentów finansowych zabezpieczonych blokadą, Biuro Maklerskie postępuje zgodnie z zasadami określonymi przepisami prawa.
- **7.** Do ustanowienia zabezpieczenia w postaci blokady Rachunku stosuje się odpowiednio postanowienia tej części Regulaminu.

## **Zastaw na Instrumentach finansowych**

- <span id="page-19-0"></span>**1.** Klient może zabezpieczyć wierzytelność w taki sposób, że ustanowi zastaw na określonej liczbie Instrumentów finansowych zapisanych na Rachunku. Natomiast Biuro Maklerskie wykona postanowienia umowy zastawu i zablokuje na Rachunku Klienta (zastawcy) te Instrumenty finansowe – jeśli nie jest to sprzeczne z przepisami prawa.
- **2.** Biuro Maklerskie zablokuje Instrumenty finansowe na których Klient ustanowi zastaw, aby zabezpieczyć wierzytelność – gdy:
	- a) otrzyma ono umowę zastawu (oryginał lub kopię poświadczoną notarialnie lub w inny sposób, który zaakceptuje Biuro Maklerskie), którą Klient zawarł w formie pisemnej z datą pewną; umowa ta musi wskazywać wierzytelność zabezpieczoną zastawem, rodzaj i liczbę Instrumentów finansowych, które są obciążone zastawem, termin wykonania zobowiązania Klienta,
	- b) Klient złoży dyspozycję blokady zastawionych Instrumentów finansowych zapisanych na jego Rachunku,
	- c) w przypadku zastawu rejestrowego Biuro Maklerskie otrzyma dodatkowo oryginał lub poświadczoną notarialnie kopię odpisu z rejestru zastawów, który stanowi dowód wpisu zastawu do rejestru.
- **3.** Biuro Maklerskie utrzymuje blokadę zastawionych Instrumentów finansowych przez okres, który wynika z umowy zastawu. W tym okresie Biuro Maklerskie nie wykonuje dyspozycji Klienta, które dotyczą:
	- a) zniesienia blokady zastawionych Instrumentów finansowych,
	- b) zbycia zastawionych Instrumentów finansowych,
	- c) przeniesienia zastawionych Instrumentów finansowych, z wyjątkiem przeniesienia z zachowaniem blokady, jeżeli przeniesienie jest wynikiem realizacji postanowień umowy zastawu.
- **4.** Biuro Maklerskie znosi blokadę zastawionych Instrumentów finansowych, gdy otrzyma dokumenty potwierdzające wygaśnięcie zastawu. Robi to na warunkach określonych w umowie zastawu lub w przepisach prawa.
- **5.** W przypadku zastawu rejestrowego Biuro Maklerskie znosi blokadę, gdy otrzyma odpis prawomocnego postanowienia sądu o wygaśnięciu zastawu – w oryginale lub kopii poświadczonej notarialnie lub w inny sposób, który zaakceptowało Biuro Maklerskie.
- **6.** Gdy wierzyciel zaspokoił się z zabezpieczonych zastawem Instrumentów finansowych, Biuro Maklerskie postępuje zgodnie z zasadami określonymi przepisami prawa.

#### **§ 20 Blokada finansowa**

- <span id="page-20-0"></span>**1.** Klient może ustanowić zabezpieczenie finansowe w taki sposób, że zablokuje określoną liczbę Instrumentów finansowych zapisanych na swoim Rachunku. Natomiast Biuro Maklerskie wykona postanowienia umowy o ustanowieniu blokady finansowej i zablokuje te Instrumenty finansowe na Rachunku Klienta (dłużnika), o ile nie jest to sprzeczne z przepisami prawa. Biuro zrobi to, gdu:
	- a) otrzyma umowę o ustanowieniu blokady finansowej (oryginał lub kopię poświadczoną notarialnie lub w inny sposób, który zaakceptuje Biuro Maklerskie), którą zawarł Klient. Umowa ta musi wskazywać:
- i. wierzytelność zabezpieczoną blokadą finansową,
- ii. rodzaj i liczbe Instrumentów finansowych, które mają być objęte blokadą,
- iii. termin wykonania zobowiązania Klienta wobec wierzyciela,
- iv. pełnomocnictwo, którego Klient udzielił wierzycielowi, do sprzedaży Instrumentów finansowych, jeżeli w ten sposób można zaspokoić wierzytelności zabezpieczone blokadą finansową,
- v. klauzulę kompensacyjną, jeżeli przez Kompensatę można zaspokoić wierzytelności zabezpieczone blokadą finansową.
	- b) Klient złoży dyspozycję blokady Instrumentów finansowych zapisanych na jego Rachunku.
- **2.** Biuro Maklerskie utrzymuje blokadę Instrumentów finansowych przez okres, który wynika z umowy o ustanowieniu blokady finansowej, z zastrzeżeniem następnego punktu.
- **3.** Gdy Klient jako dłużnik zastępuje składniki zabezpieczenia, Biuro Maklerskie wykonuje dyspozycję blokady określonych Instrumentów finansowych, którą złożył Klient, oraz znosi blokadę Instrumentów finansowych, które stanowiły pierwotny przedmiot zabezpieczenia. Klient oraz Biuro Maklerskie postępują wówczas zgodnie z umową o ustanowieniu blokady finansowej.
- **4.** Odnośnie do dyspozycji które Klient składa w czasie utrzymywania blokady stosuje się § 17 ust. 10.
- **5.** Biuro Maklerskie znosi blokadę, gdy:
	- a) umowa o ustanowieniu blokady finansowej przewiduje termin ustania tego zabezpieczenia z chwilą upływu tego terminu,
	- b) wystąpią okoliczności, które umożliwiają zniesienie blokady, określone w umowie o ustanowieniu blokady finansowej – natychmiast gdy Biuro Maklerskie je stwierdzi.
- **6.** Gdy wierzyciel zaspokoi się z zabezpieczonych blokadą Instrumentów finansowych, Biuro Maklerskie postępuje zgodnie z zasadami określonymi przepisami prawa.

#### **§ 21**

#### <span id="page-20-1"></span>**Zabezpieczenie finansowe poprzez przeniesienie Instrumentów finansowych na przyjmującego zabezpieczenie. Zastaw finansowy.**

- **1.** Klient może ustanowić zabezpieczenie finansowe w taki sposób, że przeniesie określoną liczbę Instrumentów finansowych zapisanych na swoim Rachunku na rachunek papierów wartościowych wierzyciela. Natomiast Biuro Maklerskie – o ile nie jest to sprzeczne z przepisami prawa – wykona postanowienia umowy o ustanowieniu zabezpieczenia finansowego w takiej formie i przeniesie te Instrumenty finansowe z Rachunku Klienta (dłużnika) na rachunek wierzyciela. Biuro Maklerskie zrobi to, gdy:
	- a) otrzyma umowę o ustanowieniu zabezpieczenia finansowego w formie przeniesienia Instrumentów finansowych będących przedmiotem zabezpieczenia (oryginał lub kopię poświadczoną notarialnie lub w inny sposób, który zaakceptowało Biuro Maklerskie), którą zawarł Klient. Umowa ta musi wskazywać:
		- i. numer i inne informacje o rachunku papierów wartościowych wierzyciela, na który mają być przeniesione Instrumenty finansowe,
		- ii. wierzytelność zabezpieczoną,
		- iii. rodzaj i liczbę Instrumentów finansowych, które mają być przeniesione na rachunek papierów wartościowych wierzyciela,
- iv. konieczność zablokowania Instrumentów finansowych po tym, jak zostaną przeniesione na rachunek papierów wartościowych wierzyciela, oraz zasady i warunki zniesienia takiej blokady – o ile umowa przewiduje taką blokadę,
- b) Klient złoży dyspozycję przeniesienia określonej w umowie liczby Instrumentów finansowych zapisanych na swoim Rachunku.
- **2.** Klient może ustanowić zabezpieczenie finansowe w postaci zastawu finansowego określonej liczby Instrumentów finansowych zapisanych na swoim Rachunku. Natomiast Biuro Maklerskie – o ile nie jest to sprzeczne z przepisami prawa – wykona postanowienia umowy o ustanowieniu zastawu finansowego i zablokuje na Rachunku Klienta (dłużnika) te Instrumenty finansowe. Biuro Maklerskie zrobi to, gdy:
	- a) otrzyma umowę o ustanowieniu zastawu finansowego (oryginał lub kopię poświadczoną notarialnie lub w inny sposób, który zaakceptowało Biuro Maklerskie), którą zawarł Klient. Umowa ta musi wskazywać:
- i. wierzytelność zabezpieczoną zastawem finansowym,
- ii. rodzaj i liczbę Instrumentów finansowych, które są obciążone zastawem finansowym,
- iii. termin wykonania zobowiązań Klienta wobec wierzyciela,
- iv. pełnomocnictwo, którego Klient udzielił wierzycielowi do zaspokojenia przez przejęcie na własność Instrumentów finansowych objętych zastawem finansowym, jeżeli umowa przewiduje zaspokojenie wierzytelności przez przejęcie,
- v. klauzulę kompensacyjną, jeżeli zaspokojenie roszczeń zabezpieczonych zastawem finansowym może nastąpić przez kompensatę.
- b) Klient złoży dyspozycję blokady Instrumentów finansowych zapisanych na Rachunku.
- **3.** Biuro Maklerskie utrzymuje blokadę przez okres, który wynika z umowy o ustanowieniu zastawu finansowego, z zastrzeżeniem dwóch kolejnych punktów.
- **4.** Biuro Maklerskie znosi blokadę ustanowioną na podstawie umowy o ustanowieniu zastawu finansowego, gdy wierzyciel na podstawie upoważnienia Klienta używa Instrumentów finansowych, które są przedmiotem zastawu finansowego, zgodnie z umową o ustanowieniu zastawu finansowego. W takim przypadku Biuro Maklerskie wykonuje dyspozycję, którą wierzyciel złożył w ramach wykonania przysługującego mu prawa użycia.
- **5.** Gdy Klient wykonuje prawo zastępowania składników zabezpieczenia, przysługujące mu zgodnie z umową o ustanowieniu zastawu finansowego, Biuro Maklerskie, w zakresie zgodnym z umową o ustanowieniu zastawu finansowego, wykonuje dyspozycję blokady Instrumentów finansowych, którą złożył Klient, oraz znosi blokadę Instrumentów finansowych, które stanowiły pierwotny przedmiot zabezpieczenia.
- <span id="page-21-0"></span>**6.** Gdy wierzyciel zaspokoi się z zabezpieczonych zastawem finansowym Instrumentów finansowych, Biuro Maklerskie postępuje zgodnie z zasadami określonymi przepisami prawa.

## **Rozdział IV Warunki świadczenia usług maklerskich przez internet i telefon**

#### **§ 22 Serwis internetowy Biura Maklerskiego i jego udostępnianie**

- <span id="page-21-1"></span>**1.** Biuro udostępnia Użytkownikowi System internetowy Biura Maklerskiego, gdy zawrze on z ING Bankiem Śląskim S.A. Umowę ramową i aktywuje dostęp do Systemu bankowości internetowej. Zasady, na jakich Bank udostępnia System bankowości internetowej, są opisane w Regulaminie bankowości internetowej.
- **2.** Użytkownik aby uzyskać dostęp do Systemu internetowego Biura Maklerskiego musi się poprawnie zalogować do Systemu bankowości internetowej. Aby to zrobić, podaje prawidłowe informacje konieczne do jego Uwierzytelnienia – zgodnie z Regulaminem bankowości internetowej.
- 3. Biuro udostępnia Użutkownikowi Aplikacie mobilną. Robi to po tum, jak udostępni mu Sustem internetowy Biura Maklerskiego oraz nada mu w tym systemie Login do Aplikacji mobilnej.
- **4.** Użytkownik ustala własny Kod PIN do Aplikacji mobilnej.
- **5.** Użytkownik aby uzyskać dostęp do Aplikacji mobilnej musi się do niej poprawnie zalogować. Aby to zrobić, podaje Login i Kod PIN.
- **6.** W przypadku, gdy Aplikacja mobilna zainstalowana jest na urządzeniu mobilnym wyposażonym w czytnik cech biometrycznych, logowanie może odbywać się za pomocą Identyfikatora biometrycznego, o ile Użytkownik wybrał taką metodę Uwierzytelnienia, a Biuro udostępniło sposób logowania wykorzystujący Identyfikator biometryczny.
- **7.** W celu wyboru metody Uwierzytelniania za pomocą Identyfikatora biometrycznego Użytkownik zobowiązany jest najpierw:
- a) aktywować lub skonfigurować funkcję czytnika cech biometrycznych na urządzeniu mobilnym zgodnie z zaleceniami producenta urządzenia lub zainstalowanego na nim oprogramowania,
- b) wprowadzić do pamięci tego urządzenia jedną, własną cechę biometryczną, która będzie podstawą utworzenia Identyfikatora biometrycznego Użytkownika,
- c) wyrazić zgodę na metodę uwierzytelniania w oparciu o Identyfikator biometryczny.
- **8.** W przypadku gdy Użytkownik podczas logowania do Aplikacji mobilnej użył czytnika cech biometrycznych i nie doszło do jego Uwierzytelnienia w oparciu o Identyfikator biometryczny, zalogowanie do Aplikacji mobilnej będzie możliwe po podaniu prawidłowego Kodu PIN.
- **9.** Jeśli Biuro uzna, że stosowane przez producenta urządzenia mobilnego techniczne lub technologiczne rozwiązanie korzustania z czytnika cech biometrycznych stanowi ryzyko zagrażające bezpieczeństwu informatycznemu Biura lub jego klientów, zastrzega on sobie prawo odmowy Uwierzytelniania na podstawie Identyfikatora biometrycznego. Wówczas Uwierzytelnienie odbywa się na zasadach opisanych w poprzednim punkcie.
- **10.**W przypadku, gdy Użytkownik zamierza korzystać z metody Uwierzytelniania opartej o Identyfikator biometryczny zobowiązany jest używać jednej, wyłącznie własnej cechy biometrycznej. Biuro nie ponosi odpowiedzialności w przypadku, gdy Użytkownik dopuści do wczytania na jego urządzenie mobilne cech biometrycznych osoby trzeciej, wskutek czego urządzenie zakwalifikuje dane osoby trzeciej, jako dane Użytkownika.
- 11.Gdu Użytkownik stwierdzi, że została złożona lub zrealizowana Duspozucia, której on nie złożuł, albo informacja o stanie Rachunku papierów wartościowych jest, jego zdaniem, niezgodna ze stanem rzeczywistym – powinien natychmiast powiadomić Biuro Maklerskie. Może to zrobić poprzez Serwis telefoniczny Biura Maklerskiego lub za pomocą Systemu internetowego Biura Maklerskiego.
- **12.**Z uwagi na stały rozwój technologii informatycznej poszczególne funkcjonalności udostępniane za pomocą Systemu internetowego Biura Maklerskiego mogą się zmieniać albo też być udostępniane w różnych terminach. Komunikat podaje informacje o możliwości złożenia w danym czasie określonych Dyspozycji.

#### **§ 23 Serwis telefoniczny Biura Maklerskiego i jego udostępnianie**

- <span id="page-22-0"></span>**1.** Biuro udostępnia Użytkownikowi Serwis telefoniczny Biura Maklerskiego, gdy Uzytkownik aktywuje dostęp do Systemu bankowości internetowej i wskaże Telefon do autoryzacji. Zasady, na jakich Bank udostępnia System bankowości internetowej oraz tryb wskazywania lub zmiany numeru Telefonu do autoryzacji, są opisane w Regulaminie bankowości internetowej.
- **2.** Użytkownik aby uzyskać dostęp do Serwisu telefonicznego Biura Maklerskiego musi podać prawidłowe informacje konieczne do jego Uwierzytelnienia. Aby to zrobić, podaje osiem ostatnich cyfr numeru Rachunku i Kod autoryzacyjny.
- **3.** Kod autoryzacyjny jest wysyłany Użytkownikowi w wiadomości SMS na wskazany przez niego wcześniej Telefon do autoryzacji. Proces generowania i wysyłki Kodu autoryzacyjnego uruchamia pracownik Biura Maklerskiego podczas rozmowy telefonicznej.
- **4.** Gdy Biuro Maklerskie tego wymaga, Użytkownik podaje dodatkowe dane, które pozwalają potwierdzić jego tożsamość, zanim Biuro przyjmie Zlecenia i Dyspozycje.
- **5.** Użytkownik poprzez Serwis telefoniczny Biura Maklerskiego może składać Zlecenia i Dyspozycje określone w Komunikacie. Za moment przyjęcia, modyfikacji, anulowania Zlecenia, przyjmuje

się moment, w którym pracownik Biura Maklerskiego przyjmujący Zlecenie ustnie potwierdził ten fakt.

- **6.** Z uwagi na stały rozwój technologii informatycznej poszczególne funkcjonalności udostępniane za pomocą Serwisu telefonicznego Biura Maklerskiego mogą się zmieniać albo też być udostępniane w różnych terminach. Komunikat podaje informacje o możliwości złożenia w danym czasie określonych Dyspozycji.
- **7.** Serwis telefoniczny Biura Maklerskiego jest dostępny w godzinach wskazanych w Komunikacie.
- **8.** Biuro Maklerskie ma prawo ograniczyć lub zmienić funkcjonalność Serwisu telefonicznego Biura Maklerskiego, gdy wynika to z regulacji produktów i usług, które oferuje lub obowiązujących przepisów prawa.

#### **§ 24 Usługa udostępnienia Notowań giełdowych – Warunki abonenckie**

- <span id="page-23-0"></span>**1.** W ramach Systemu internetowego Biura Maklerskiego, Biuro udostępnia Użytkownikowi Notowania giełdowe.
- **2.** Biuro Maklerskie udostępnia Notowania giełdowe w czasie rzeczywistym, czyli nieprzekraczającym 15 minut od momentu, w którym udostępni je GPW i uaktualnia je automatycznie w sposób ciągły.
- **3.** Użytkownik zobowiązuje się, że wykorzysta Notowania giełdowe wyłącznie we własnych celach. Nie ma on prawa rozpowszechniać ich, kopiować, transmitować, sprzedawać, dystrybuować, publikować, nadawać w radiu, telewizji lub internecie lub przekazywać bądź udostępniać w inny sposób osobom trzecim w jakiejkolwiek formie lub w jakimkolwiek formacie.
- **4.** Akceptując warunki usługi udostępnienia Notowań giełdowych, Użytkownik zgadza się, aby Biuro Maklerskie przekazywało GPW anonimowe informacje statystyczne, które dotyczą:
	- a) rodzaju i liczby udostępnionych Użytkownikowi serwisów czasu rzeczywistego,
	- b) łącznego czasu udostępnienia Użytkownikowi informacji, które pochodzą z Systemu Dystrybucji Danych Giełdowych GPW,
	- c) liczby zgłoszonych zapytań Użytkownika, które dotyczyły bazy danych zawierających informacje pochodzące z Systemu Dystrybucji Danych Giełdowych GPW.
- **5.** Biuro Maklerskie za pomocą Systemu internetowego Biura Maklerskiego świadczy zróżnicowany zakres Notowań giełdowych.
- **6.** Dyspozycje uruchomienia Notowań giełdowych o określonym zakresie Użytkownik składa w Systemie internetowym Biura Maklerskiego. Użytkownik może korzystać z Notowań giełdowych o określonym zakresie, jeśli Klient wniesie opłatę zgodną z Tabelą lub spełni warunki zwolnienia z opłaty.
- **7.** Dyspozycję zmiany zakresu Notowań giełdowych na wyższy, niż w danym momencie jest udostępniany Użytkownikowi, Biuro Maklerskie realizuje od razu po złożeniu Dyspozycji przez Użytkownika – pod warunkiem, że Użytkownik posiada na Rachunku środki pieniężne w odpowiedniej wysokości albo spełnia warunki zwolnienia z opłaty.
- **8.** Jeżeli Klient nie spełni wymogu zwolnienia z opłaty, Biuro Maklerskie naliczy mu opłatę z tytułu udostępnienia Notowań giełdowych w określonym zakresie. Jeżeli saldo Rachunku jest mniejsze niż wymagana opłata, Biuro nie zrealizuje Dyspozycji zmiany zakresu Notowań giełdowych.
- **9.** Biuro Maklerskie realizuje Duspozucie zmiany zakresu Notowań giełdowych z wyższego na niższy od razu po złożeniu Duspozycii przez Użytkownika.
- **10.**Aby Użytkownik mógł korzystać z Notowań giełdowych, musi wykonać w poprzednim miesiącu kalendarzowym co najmniej jedną transakcję giełdową za pośrednictwem Biura Maklerskiego. Użytkownik może ponownie złożyć Dyspozycję zamówienia określonego zakresu Usługi – warunków abonenckich, gdy zapłaci opłatę określoną w Tabeli.

## <span id="page-23-1"></span>**Rozdział V Przyjmowanie i przekazywanie zleceń nabycia lub zbycia Instrumentów finansowych**

#### **Świadczenie usługi przyjmowania i przekazywania zleceń**

- <span id="page-24-0"></span>**1.** Biuro Maklerskie świadczy usługę przyjmowania od Klienta Zleceń i przekazywania ich do Miejsca wykonania w celu ich wykonania.
- **2.** Biuro Maklerskie wykonując czynności, o których mowa w poprzednim punkcie zobowiązuje się, że wykona je z należytą starannością, którą określa się przy uwzględnieniu zawodowego charakteru tej działalności.
- **3.** Biuro Maklerskie ma prawo odmówić przyjęcia Zlecenia w sytuacji, kiedy emitent Instrumentu finansowego, dla którego wymagany jest dokument "Kluczowe Informacje o Instrumencie" (KID), nie sporządził go zgodnie z wymogami prawa, nie udostępnił go lub sporządzony i udostępniony KID jest w języku innym niż polski.
- **4.** Biuro Maklerskie zobowiązuje się informować Klienta o ryzyku, jakie wiąże się z transakcją, zwłaszcza gdy:
	- a) jest to transakcja krótkiej sprzedaży,
	- b) transakcja wiąże się z obowiązkiem wniesienia depozytu zabezpieczającego (np. Derywaty),
	- c) transakcja wiąże się z ryzykiem kursowym (waluty obce).
- **5.** Klient może składać Zlecenia poprzez System internetowy Biura Maklerskiego lub Serwis telefoniczny Biura Maklerskiego, a także w formie pisemnej, jeżeli Biuro Maklerskie dopuści taką możliwość dla Zleceń, które dotyczą konkretnych Instrumentów finansowych.
- **6.** Zlecenie powinno zawierać:
	- a) dane ustalone z Klientem, umożliwiające jednoznaczną identyfikację Klienta,
	- b) datę i czas wystawienia,
	- c) rodzaj i liczbę Instrumentów finansowych, które są przedmiotem Zlecenia,
	- d) przedmiot Zlecenia (nabycie lub zbycie Instrumentów finansowych),
	- e) cenę.
- **7.** Zlecenie może zawierać dodatkowe warunki, jeżeli nie są one sprzeczne z regulacjami rynku, na który jest przekazywane, a Biuro przyjmuje Zlecenia z takimi warunkami.
- **8.** Biuro Maklerskie potwierdza, że Klient złożył Zlecenie.
- **9.** Biuro Maklerskie niezwłocznie przekazuje Zlecenia do realizacji do Miejsca wykonania w takiej kolejności, w jakiej je przyjęło.
- **10.**Potwierdzenie przyjęcia Zlecenia przez Biuro Maklerskie nie jest równoznaczne z przyjęciem go przez podmiot, który ma je wykonać.
- **11.**Gdy możliwe są anulowanie lub modyfikacja Zlecenia, Klient może anulować lub zmodyfikować Zlecenie, tylko jeśli Biuro Maklerskie nie przekazało go do wykonania.
- **12.**Biuro Maklerskie anuluje lub modyfikuje Zlecenie w trybie przyjętym dla składania zleceń. Jeśli nie można anulować lub zmodyfikować Zlecenia, Biuro Maklerskie informuje o tym Klienta, zanim złoży on Zlecenie.
- **13.**Potwierdzenie przyjęcia dyspozycji anulowania lub dyspozycji modyfikacji Zlecenia przez Biuro Maklerskie nie oznacza przyjęcia jej w Miejscu wykonania.
- **14.** Z chwilą, w której Biuro przyjmuje Zlecenie, blokuje na rachunku środki pieniężne lub Instrumenty finansowe, które stanowią pokrycie tego Zlecenia. Biuro Maklerskie przekazuje zlecenie sprzedaży do Miejsca wykonania na podstawie Zlecenia, pod warunkiem że Klient posiada niezablokowane Instrumenty finansowe lub prawa do otrzymania Instrumentów finansowych, będące przedmiotem tego Zlecenia. Biuro Maklerskie przekazuje zlecenie kupna Instrumentów finansowych do Miejsca wykonania na podstawie Zlecenia, na które Klient ma pełne pokrycie w środkach pieniężnych.
- **15.**Biuro rozlicza zawarte transakcje na podstawie odpowiednich informacji i potwierdzeń, które otrzymało z Miejsca wykonania.
- **16.**Biuro wysyła do Klienta potwierdzenie przyjęcia zlecenia w kolejnym dniu roboczym na Trwałym nośniku zgodnie z § 5 ust. 4.

#### <span id="page-25-0"></span>**Tryb i warunki składania Zleceń i Dyspozycji przez Klienta za pomocą Systemu internetowego i Serwisu telefonicznego Biura Maklerskiego**

- **1.** Klient na podstawie Umowy podczas jej wykonywania będzie miał prawo składać Dyspozycje lub Zlecenia, także za pomocą:
- a) Systemu internetowego Biura Maklerskiego lub,
- b) Serwisu telefonicznego Biura Maklerskiego.

Wszelkie oświadczenia, które dotyczą usług objętych Regulaminem, Klient składa Biuru Maklerskiemu.

- **2.** Gdy Klient rozwiąże Umowę ramową lub inną umowę, na podstawie której Bank udostępnia mu System bankowości internetowej, nie będzie mógł złożyć Dyspozycji lub Zleceń za pomocą Systemu internetowego Biura Maklerskiego i Serwisu telefonicznego Biura Maklerskiego. Nie będzie bowiem możliwości identyfikacji Klienta.
- 3. Komunikat określa rodzaje Duspozucji, które Biuro Maklerskie przujmuje za pomoca Sustemu internetowego Biura Maklerskiego i Serwisu telefonicznego Biura Maklerskiego.
- **4.** Biuro Maklerskie rejestruje Dyspozycje oraz Zlecenia na nośnikach magnetycznych, magnetooptycznych lub innych nośnikach informacji.
- **5.** Biuro Maklerskie przechowuje Zlecenia i Dyspozycje złożone za pośrednictwem Systemu internetowego Biura Maklerskiego i Serwisu telefonicznego Biura Maklerskiego przez okres wymagany przepisami prawa.
- **6.** Klient na podstawie swoich Zleceń i Duspozucii telefonicznych zarejestrowanych na nośnikach magnetycznych, magnetooptycznych lub innych nośnikach informacji – może dochodzić roszczeń z tytułu błędnej realizacji Zleceń lub Dyspozycji, które przekazał.
- **7.** Biuro Maklerskie ma prawo odmówić przyjęcia Zlecenia lub Dyspozycji, jeśli ma wątpliwości co do tożsamości osoby, która je składa.
- **8.** Jeśli Biuro Maklerskie odmówiło przyjęcia Zlecenia lub Dyspozycji lub zaniechało ich realizacji, informuje o tum Klienta.
- **9.** Za chwilę złożenia Zlecenia za pomocą Serwisu telefonicznego Biura Maklerskiego uważa się chwilę, w której osoba przyjmująca Zlecenie stwierdza, że Zlecenie zostało przyjęte.
- **10.**Jeśli są jakiekolwiek rozbieżności w treści Zlecenia, które składa Klient i odbiera osoba przyjmująca Zlecenie – za wiążącą uznaje się treść Zlecenia, którą ta osoba powtórzyła Klientowi, a Klient potwierdził.

## <span id="page-25-1"></span>**Rozdział VI Wykonywanie zleceń nabycia lub zbycia Instrumentów finansowych na rachunek dającego Zlecenie**

#### **§ 27 Świadczenie usługi wykonywania zleceń**

- <span id="page-25-2"></span>**1.** Biuro Maklerskie zobowiązuje się, że będzie przyjmować od Klienta Zlecenia, aby je wykonać w Miejscu wykonania.
- **2.** Nabycie lub zbycie Instrumentów finansowych odbywa się na podstawie Zlecenia brokerskiego wystawionego na podstawie i w granicach Zlecenia.
- **3.** Biuro Maklerskie z należytą starannością którą określa się przy uwzględnieniu zawodowego charakteru tej działalności - wykonuje czynności, o których mowa w poprzednich punktach.
- **4.** Biuro Maklerskie może przyjmować do wykonania zlecenia o specjalnych warunkach (zlecenia specjalne). Zlecenia specjalne są przetwarzane w Biurze oraz aktywowane i wysyłane na GPW, gdy spełni się podany przez Klienta warunek aktywacji wbudowany w dany typ zlecenia lub gdy zostanie zrealizowane zlecenie powiązane.
- **5.** Komunikat określa szczegółowe warunki wykonywania zleceń specjalnych.

## **§ 28**

**1.** Biuro Maklerskie ma prawo odmówić przyjęcia Zlecenia w sytuacji, kiedy emitent Instrumentu finansowego, dla którego wymagany jest dokument "Kluczowe Informacje o Instrumencie"

(KID), nie sporządził go zgodnie z wymogami prawa, nie udostępnił go lub sporządzony i udostępniony KID jest w języku innym niż polski.

- **2.** Biuro Maklerskie informuje Klienta o ryzyku, jakie wiąże się z transakcją, zwłaszcza gdy:
	- a) jest to transakcja krótkiej sprzedaży,
	- b) transakcja wiąże się z obowiązkiem wniesienia depozytu zabezpieczającego (np. Derywaty),
	- c) transakcja wiąże się z ryzykiem kursowym (waluty obce).

## **§ 29**

- **1.** Klient może składać Zlecenia wyłącznie poprzez System internetowy Biura Maklerskiego lub Serwis telefoniczny Biura Maklerskiego.
- **2.** Zlecenie powinno zawierać:
	- a) dane ustalone z Klientem, które pozwalają jednoznacznie identyfikować Klienta,
	- b) datę i czas wystawienia,
	- c) rodzaj i liczbę Instrumentów finansowych, które są przedmiotem Zlecenia,
	- d) przedmiot Zlecenia (nabycie lub zbycie Instrumentów finansowych),
	- e) cenę,
	- f) termin ważności Zlecenia,
	- g) odpowiednie oznaczenie, które pozwoli odróżnić je od innych zleceń, jeżeli:
- i. dotyczy sprzedaży Instrumentów finansowych pożyczonych przez Biuro Maklerskie,
- ii. jego przedmiotem jest kupno Instrumentów finansowych za środki pieniężne pożyczone od Biura Maklerskiego,
- iii. zawiera klauzulę umożliwiającą wystawienie na podstawie Zlecenia więcej niż jednego Zlecenia brokerskiego (DDM) lub innego Zlecenia, lub oferty przekazywanych na odpowiedni runek.
- 3. Zlecenie może zawierać dodatkowe warunki, jeżeli nie są one sprzeczne z regulacjami runku, na który jest przekazywane, a Biuro przyjmuje Zlecenia z takimi warunkami.
- **4.** Biuro Maklerskie potwierdza, że Klient złożył Zlecenie.

# **§ 30**

- 1. Maksumalnu termin ważności Zlecenia z oznaczeniem "ważne na czas nieoznaczonu" oraz Zlecenia z oznaczeniem "ważne do określonego dnia" nie może być dłuższy niż 365 dni kalendarzowych.
- **2.** Maksymalny termin Zlecenia na obligacje nie może być dłuższy niż 30 dni kalendarzowych.
- **3.** Jeżeli Zlecenie brokerskie, sporządzone na podstawie Zlecenia i przesłane do Miejsca wykonania, w trakcie trwania sesji traci ważność lub zostaje odrzucone przez system transakcyjny zgodnie z regulacjami obowiązującymi w tym Miejscu wykonania – ważność traci też Zlecenie.
- **4.** Klient może złożyć zlecenie bez określenia limitu ceny jedynie na najbliższą sesję giełdową. Zlecenie bez limitu ceny oczekujące na giełdzie zostanie odrzucone, jeżeli na skutek zmiany widełek cenowych przez GPW Biuro ponownie przeliczy pokrycie Zlecenia i okaże się, że na rachunku pieniężnym Klienta nie ma środków wystarczających na jego pokrycie.

## **§ 31**

- **1.** Biuro Maklerskie przekazuje zlecenia do realizacji do Miejsca wykonania według kolejności, w jakiej je przyjmuje.
- **2.** Potwierdzenie przyjęcia Zlecenia przez Biuro Maklerskie nie jest równoznaczne z przyjęciem go w Miejscu wykonania, do którego jest kierowane.
- **3.** W przypadku zakłóceń lub braku łączności z Miejscem wykonania Biuro Maklerskie ma prawo nie wykonywać Zlecenia.
- **4.** Biuro Maklerskie wykonuje Zlecenie w Miejscu wykonania niezwłocznie po jego przyjęciu, chyba że Zlecenie zawiera inne warunki.
- **1.** Klient może anulować lub modyfikować Zlecenie w trakcie sesji jeśli to zlecenie nie zostało zrealizowane. Gdy Zlecenie zostało zrealizowane częściowo, Zlecenie może być anulowane lub modyfikowane jedynie do wysokości jego niezrealizowanej części.
- **2.** Anulowanie lub modyfikacja Zlecenia odbywa się w trybie i terminach przyjętych dla składania zleceń.
- **3.** Biuro Maklerskie ma prawo nie przyjąć dyspozycji anulowania lub modyfikacji Zlecenia, jeśli na anulowanie lub modyfikację nie pozwalają przepisy Miejsca wykonania, w którym transakcja jest zawierana.
- **4.** Potwierdzenie przyjęcia dyspozycji anulowania lub dyspozycji modyfikacji Zlecenia przez Biuro Maklerskie nie oznacza, że przyjęto ją w Miejscu wykonania, do którego jest kierowana.

**1.** Biuro Maklerskie w prowadzonej działalności kieruje się dbałością o bezpieczeństwo rynku, dlatego wskazuje Klientowi, że manipulacja Instrumentami finansowymi jest zakazana.

#### **§ 34**

- **1.** Przed rozpoczęciem sesji lub w czasie jej trwania Biuro Maklerskie otwiera i prowadzi Rejestr sesji.
- **2.** Biuro Maklerskie dokonuje zapisów w Rejestrze sesji na podstawie potwierdzeń realizacji transakcji w obrocie zorganizowanym lub poza obrotem zorganizowanym, które otrzymuje od upoważnionych podmiotów.
- 3. Biuro Maklerskie prowadzi Rejestr sesji, wyłącznie aby sprawdzać pokrycia zleceń składanych w czasie sesji.
- **4.** Rejestr sesji jest zamykany z chwilą zakończenia sesji.

#### **§ 35**

- **1.** Z chwilą, w której Klient składa Zlecenie, Biuro Maklerskie blokuje środki pieniężne oraz Instrumentu finansowe stanowiące pokrycie tego Zlecenia.
- **2.** Biuro Maklerskie zablokuje środki Klienta zawsze, gdy zażąda tego uczestnik KDPW, który odpowiada za rozliczenie transakcji zgodnie z zasadami funkcjonowania systemu gwarantowania rozliczeń KDPW.
- **3.** Biuro Maklerskie może odblokować środki zablokowane na pokrycie zleceń nabycia lub zbycia Instrumentów finansowych, zanim otrzyma dokumenty ewidencyjne z Miejsca wykonania. Może to zrobić na podstawie informacji, które zgodnie z zasadami obowiązującymi na danym rynku pozwalają stwierdzić, że transakcja na pewno nie została zrealizowana.
- **4.** Biuro Maklerskie może odblokować środki pieniężne lub Instrumenty finansowe zablokowane na Rachunku Klienta na pokrycie Zleceń zrealizowanych w trakcie sesji – w takiej wysokości, aby zablokowane środki pieniężne lub Instrumenty finansowe wystarczyły mu do rozliczenia zawartych transakcji.
- **5.** Biuro Maklerskie wystawia Zlecenie brokerskie sprzedaży na podstawie Zlecenia, pod warunkiem że Klient posiada niezablokowane Instrumenty finansowe lub prawa do otrzymania Instrumentów finansowych, będące przedmiotem tego Zlecenia.
- **6.** Biuro Maklerskie wystawia Zlecenie brokerskie kupna Instrumentów finansowych na podstawie Zlecenia, na które Klient ma pełne pokrycie w środkach pieniężnych.

#### **§ 36**

**1.** Biuro Maklerskie wystawia tylko te Zlecenia brokerskie, na które Klient ma pełne pokrycie – odpowiednio w Instrumentach finansowych lub środkach pieniężnych – w momencie rozpoczęcia sesji, na którą ważne jest Zlecenie. Wyjątkiem są zlecenia składane w trakcie sesji, które muszą mieć pełne pokrycie w momencie składania Zlecenia. W przypadku Zleceń z

dłuższym terminem ważności Biuro sprawdza pokrycie przed każdą sesją giełdową, na którą Zlecenie jest ważne.

- **2.** Jeżeli Biuro Maklerskie zrealizuje Zlecenie nabycia Instrumentów finansowych, w którym Klient nie podał limitu ceny, a wartość realizacji tego Zlecenia będzie większa niż pokrycie Zlecenia, które ma Klient – Biuro Maklerskie obciąży rachunek pieniężny Klienta dodatkowymi kosztami realizacji Zlecenia. Klient ma obowiązek spłacić to zobowiązanie wobec Biura Maklerskiego najpóźniej w dniu rozliczenia transakcji we właściwej izbie rozrachunkowej. Jeśli Klient nie ureguluje tego zobowiązania, Biuro Maklerskie ma prawo sprzedać taką liczbę Instrumentów finansowych nabytych w wyniku realizacji tego Zlecenia, aby pokryć zobowiązania Klienta.
- **3.** Podstawą do sprawdzenia pokrycia zleceń zbycia jest:
	- a) w przypadku Zleceń składanych przed rozpoczęciem sesji stan Rejestru operacyjnego,
	- b) w przypadku Zleceń składanych w czasie sesji stan Rejestru sesji.
- **4.** Podstawą do sprawdzenia pokrycia zleceń nabycia jest:
	- a) w przypadku Zleceń składanych przed rozpoczęciem sesji suma niezablokowanych środków pieniężnych Klienta zdeponowanych na jego Rachunku pieniężnym, powiększona o sumę środków pieniężnych stanowiących należności Klienta z tytułu zawartych transakcji sprzedaży, pomniejszona o należne od Klienta odsetki ustawowe za opóźnienie w spłacie jego zobowiązań z tytułu odroczonego terminu płatności, jeżeli rozliczenie transakcji w KDPW powinno nastąpić najpóźniej w dniu rozliczenia transakcji kupna,
	- b) w przypadku Zleceń składanych w trakcie sesji suma niezablokowanych środków pieniężnych w Rejestrze sesji, z tym że środki pieniężne stanowiące należności Klienta z tytułu zawartych transakcji sprzedaży Instrumentów finansowych uwzględnia się tylko wtedu, gdu rozliczenie tuch transakcji w KDPW powinno nastąpić najpóźniej w tym samym dniu co rozliczenie danej transakcji kupna Instrumentów finansowych.
- 5. W sutuacji, kiedu Klient składa kilka Zleceń, pokrucie sprawdzane jest w kolejności ich złożenia, o ile Klient nie wskazał innej kolejności.
- **6.** Zlecenie złożone przed sesją, które ze względu na brak pełnego pokrycia w środkach pieniężnych lub Instrumentach finansowych – nie może zostać zrealizowane w całości, Biuro Maklerskie może zrealizować do wysokości salda na Rachunku Klienta.
- **7.** Gdy Klient złożył przed sesją kilka Zleceń, na realizację których nie ma pełnego pokrycia, Biuro Maklerskie realizuje tylko te zlecenia, na które Klient ma pełne pokrycie – rozpoczynając od Zlecenia, które Klient złożył jako pierwsze. Jeśli kolejnego zlecenia nie może zrealizować w całości, realizuje je do wysokości salda na Rachunku Klienta.
- **8.** Biuro Maklerskie nie realizuje Zleceń składanych przez Klienta w trakcie sesji, na które nie ma on pełnego pokrycia w Rejestrze sesji.
- **9.** Gdy Biuro Maklerskie będzie realizować Zlecenie nabycia Instrumentów finansowych które Klient złożył z terminem ważności na więcej niż jedną sesję – na sesji w okresie ważności tego Zlecenia, a na Rachunku Klienta nie będzie środków na pełne pokrycie tego Zlecenia, Biuro zrealizuje to Zlecenie w części, do wysokości salda na Rachunku Klienta.

#### **§ 37**

- **1.** Z przyczyn leżących po stronie osób trzecich, Biuro Maklerskie może nieterminowo rozliczyć zawarte transakcje. Po usunięciu przyczyny opóźnienia Biuro Maklerskie niezwłocznie rozlicza te transakcje.
- 2. Rozliczenie zlecenia zbucia Instrumentów finansowych, których nabycie nie zostało zrealizowane z winy Biura Maklerskiego, następuje po faktycznym zrealizowaniu zlecenia nabucia.
- **3.** Biuro Maklerskie dokonuje zapisów na rachunku papierów wartościowych i rachunku pieniężnym Klienta po rozliczeniu transakcji w KDPW z uwzględnieniem postanowień zawartych w kolejnych punktach tego paragrafu.
- **4.** Z zastrzeżeniem kolejnego punktu, Biuro Maklerskie przy każdym Zleceniu Klienta ma prawo do Rozliczenia transakcji w częściach na zasadach określonych w Regulaminie oraz zgodnie z regulacjami KDPW. Biuro Maklerskie nie musi każdorazowo uzyskiwać zgody Klienta na Rozliczenie transakcji w częściach.
- **5.** Kiedy Biuro Maklerskie rozpocznie Rozliczenie transakcji w częściach, Zlecenia oraz inne oświadczenia woli Klienta odnoszące się do rozliczenia transakcji nie wywołują skutków prawnych w zakresie tej części transakcji, która została rozliczona lub jest w trakcie rozliczania w częściach. Zlecenia i oświadczenia woli Klienta odnoszące się do rozliczenia transakcji mogą wywoływać skutki prawne wyłącznie gdy doszło do Zawieszenia rozliczenia transakcji.
- **6.** W przypadku Rozliczenia transakcji w częściach Biuro Maklerskie dokonuje zapisów na rachunku papierów wartościowych i rachunku pieniężnym Klienta w części, która odpowiada dokonanemu rozliczeniu.
- **7.** Gdy Biuro Maklerskie częściowo zawiesi rozliczanie transakcji, którą rozlicza w częściach rozliczy ją w całości, gdy to będzie możliwe.

- **1.** Biuro Maklerskie niezwłocznie i nie później niż pierwszego dnia roboczego po wykonaniu Zlecenia Klienta przekazuje Klientowi na Trwałym nośniku informacji najważniejsze informacje o wykonaniu Zlecenia, które mają w danym przypadku zastosowanie. Są to:
	- a) dane Biura Maklerskiego,
	- b) imię i nazwisko Klienta,
	- c) data i czas zawarcia transakcji,
	- d) rodzaj Zlecenia,
	- e) identyfikator kupno / sprzedaż albo charakter Zlecenia w przypadku zleceń innych niż kupno / sprzedaż,
	- f) oznaczenie miejsca wykonania Zlecenia,
	- g) oznaczenie Instrumentu finansowego,
	- h) liczba Instrumentów finansowych będących przedmiotem Zlecenia, cena, po której zostało wykonane Zlecenie, oraz łączna wartość transakcji,
	- i) całkowita wartość pobranych opłat i prowizji oraz innych kosztów wykonania Zlecenia, a także – na żądanie Klienta – zestawienie poszczególnych pozycji pobranych opłat i prowizji oraz innych kosztów wykonania Zlecenia,
	- j) obowiązki Klienta związane z rozliczeniem transakcji, w tym terminy, w których Klient powinien dokonać płatności lub dostarczyć Instrument finansowy, oraz inne dane niezbędne do wykonania tych obowiązków, o ile Biuro nie podało ich Klientowi wcześniej,
	- k) w przypadku wykonania zlecenia w sposób określony w art. 73 ust. 2 Ustawy informacja o takim sposobie wykonania zlecenia.
- **2.** Jeżeli wartość Instrumentu z wbudowaną dźwignią, nabytego przez Klienta zmniejszy się o 10%, Biuro powiadamia o tym Klienta w trybie opisanym w § 5 ust. 7.

## **§ 39**

## <span id="page-29-0"></span>**Tryb i warunki składania Zleceń i Dyspozycji przez Klienta za pomocą Systemu internetowego i Serwisu telefonicznego Biura Maklerskiego**

- **1.** Klient na podstawie Umowy podczas jej wykonywania będzie miał prawo składać Dyspozycje lub Zlecenia, w tym Zlecenia DDM, za pomocą:
	- a) Systemu internetowego Biura Maklerskiego lub,
	- b) Serwisu telefonicznego Biura Maklerskiego.

Wszelkie oświadczenia, które dotyczą usług objętych Regulaminem, Klient składa Biuru Maklerskiemu.

**2.** Gdy Klient rozwiąże Umowę ramową lub inną umowę, na podstawie której Bank udostępnia mu System bankowości internetowej, nie będzie mógł złożyć Dyspozycji lub Zleceń za pomocą

Systemu internetowego Biura Maklerskiego i Serwisu Telefonicznego Biura Maklerskiego. Nie będzie bowiem możliwości identyfikacji Klienta.

- **3.** Komunikat określa rodzaje Dyspozycji, które Biuro Maklerskie przyjmuje za pomocą Systemu internetowego Biura Maklerskiego i Serwisu telefonicznego Biura Maklerskiego.
- **4.** Biuro Maklerskie rejestruje Dyspozycje oraz Zlecenia na nośnikach magnetycznych, magnetooptycznych lub innych nośnikach informacji.
- **5.** Biuro Maklerskie przechowuje Zlecenia i Dyspozycje złożone za pośrednictwem Systemu internetowego Biura Maklerskiego i Serwisu telefonicznego Biura Maklerskiego przez okres wynikający z przepisów prawa.
- **6.** Klient na podstawie swoich Zleceń i Dyspozycji telefonicznych zarejestrowanych na nośnikach magnetycznych, magnetooptycznych lub innych nośnikach informacji – może dochodzić roszczeń z tytułu błędnej realizacji Zleceń lub Dyspozycji, które przekazał.
- **7.** Biuro Maklerskie ma prawo odmówić przyjęcia Zlecenia lub Dyspozycji, jeśli ma wątpliwości co do tożsamości osoby, która składa Zlecenie lub Dyspozycję.
- 8. Jeśli Biuro Maklerskie odmówiło przyjęcia Zlecenia lub Dyspozycji lub zaniechało ich realizacji, informuje o tym Klienta.
- **9.** Za chwilę złożenia Zlecenia za pomocą Serwisu telefonicznego Biura Maklerskiego uważa się chwilę, w której osoba przyjmująca Zlecenie stwierdza, że Zlecenie zostało przyjęte.
- **10.**Jeśli są jakiekolwiek rozbieżności w treści Zlecenia, które składa Klient i odbiera osoba przyjmująca Zlecenie – za wiążącą uznaje się treść Zlecenia, którą ta osoba powtórzyła Klientowi, a Klient potwierdził.

#### **§ 40**

#### <span id="page-30-0"></span>**Zasady składania zleceń nabycia Instrumentów finansowych, gdy Klient nie ma pełnego pokrycia na rachunku pieniężnym**

- 1. Klient może składać zlecenia nabucia Instrumentów finansowuch, na realizacie któruch ma częściowe pokrycie wartości zlecenia, pod warunkiem że podpisze z Biurem Maklerskim aneks do Umowy. Przed zawarciem aneksu do Umowy, który obejmuje składanie zleceń nabycia Instrumentów finansowych, gdy Klient nie posiada pełnego pokrycia na rachunku pieniężnym – tj. z odroczonym terminem płatności (aneks OTP) – Klient ma obowiązek podać telefon kontaktowy do niezbędnych powiadomień.
- **2.** Klient może składać zlecenia nabycia Instrumentów finansowych, nie mając w ogóle pokrycia wartości zlecenia, pod warunkiem że podpisze z Biurem Maklerskim aneks OTP oraz ustanowi zabezpieczenie, o którym mowa w § 40 ust. 5.
- **3.** Biuro zawrze z Klientem aneks OTP, o ile uzna, że pozwala na to stan finansowy i wiarygodność Klienta. W takiej sytuacji może także nie wymagać ustanowienia zabezpieczenia. Biuro zobowiąże się do przyjmowania zleceń nabycia Instrumentów finansowych bez pełnego pokrycia, pod warunkiem, że Klient złoży oświadczenie o swojej sytuacji finansowej.
- **4.** Biuro Maklerskie ma prawo różnicować wysokość limitu maksymalnej należności z tytułu nabywanych Instrumentów finansowych oraz zabezpieczenia na rachunku Klienta w zależności od płynności Instrumentów finansowych, które stanowią zabezpieczenie. Warunki różnicowania określa Komunikat.
- **5.** Zabezpieczenie spłaty przez Klienta należności z tytułu nabywania bez pełnego pokrycia Instrumentów finansowych stanowią środki pieniężne lub Instrumenty finansowe zgromadzone na zablokowanym Rachunku oraz w Rejestrze operacyjnym. Przy takim zabezpieczeniu Klient nie może bez zgody Biura Maklerskiego wypłacić środków pieniężnych ani też przenosić Instrumentów finansowych na jakikolwiek inny rachunek, chyba że wartość aktywów na Rachunku pozostała po wypłacie środków pieniężnych lub przeniesieniu części aktywów wystarcza do pokrycia zobowiązań Klienta.
- **6.** Gdy Klient zamierza złożyć Zlecenie, na realizację którego posiada częściowe pokrycie wartości zlecenia lub w ogóle nie posiada pokrycia, powinien poinformować o tym osobę przyjmującą Zlecenie.
- **7.** Biuro Maklerskie przyjmuje Zlecenia bez pełnego pokrycia na rachunku pieniężnym tylko na Instrumenty finansowe, które znajdują się na "Liście Instrumentów finansowych, na które Biuro

Maklerskie przyjmuje zlecenia z odroczonym terminem płatności". Listę tę Biuro ogłasza Komunikatem.

- **8.** Biuro Maklerskie określa w Komunikacie maksymalną łączną kwotę należności Biura Maklerskiego od Klientów z tytułu zleceń złożonych bez pełnego pokrycia. Biuro Maklerskie może odmówić przyjęcia Zlecenia, na realizację którego Klient ma częściowe pokrycie wartości zlecenia lub w ogóle nie ma pokrycia, jeżeli ewentualna należność Biura Maklerskiego z tytułu braku pełnego pokrycia zlecenia kupna wraz z sumą należności wynikających ze zleceń złożonych wcześniej przez Klientów, przekroczyłaby kwotę określoną w Komunikacie.
- **9.** Biuro Maklerskie może nie przyznać Klientowi limitu należności, gdy na rachunku pieniężnym Klienta jest saldo ujemne. Biuro ponownie ustali limit należności dla Klienta najpóźniej w następnym dniu po spłacie salda ujemnego.

**10.**Komunikat Biura Maklerskiego określa:

- a) wysokość i zasady, na jakich Biuro ustala maksymalny limit należności z tytułu nabywanych Instrumentów finansowych oraz zabezpieczenia na rachunku Klienta,
- b) listę Instrumentów finansowych, na które Biuro Maklerskie przyjmuje Zlecenia bez pełnego pokrycia,
- c) maksymalną łączną kwotę należności Biura Maklerskiego od wszystkich Klientów z tytułu zleceń złożonych bez pełnego pokrycia, o której mowa w punkcie § 40 ust. 8.

#### **§ 41**

- **1.** Zapłata za Instrumenty finansowe nabyte w trybie realizacji Zlecenia bez pełnego pokrycia następuje najpóźniej w dniu rozliczenia transakcji we właściwej izbie rozrachunkowej.
- **2.** Gdy w dniu wymagalności płatności Klient nie uzupełni brakującej kwoty na Rachunku, Biuro Maklerskie zaspokaja swoje roszczenie do wymagalnej wysokości – w pierwszej kolejności z ustanowionego zabezpieczenia, a następnie z pozostałych aktywów na Rachunku Klienta.
- **3.** Klient ma obowiązek zapłacić odsetki ustawowe za opóźnienie od niespłaconej w terminie kwoty zobowiązań.
- 4. Gdu Klient nie dotrzumał terminu zapłatu za Instrumentu finansowe nabute w trubie realizacji Zlecenia bez pełnego pokrycia, a tym samym naruszył warunki aneksu OTP – Biuro Maklerskie może wypowiedzieć Umowę w zakresie aneksu OTP.
- 5. Gdu Biuro Maklerskie zaspokaja swoje roszczenie z tutułu niespłaconej w terminie zapłatu za Instrumenty finansowe, które Klient nabył bez pełnego pokrycia, a także odsetki ustawowe za opóźnienie w spłacie, wystawia zlecenie zbycia Instrumentów finansowych Klienta:
	- a) nabytych z odroczonym terminem zapłaty, a jeżeli nie jest to możliwe lub gdy kwota zobowiązań po ich sprzedaży nadal pozostaje nieuregulowana,
	- b) według kolejności wskazanej przez Klienta, jeśli Klient taką kolejność wskazał,
	- c) na inne Instrumenty finansowe, w takiej ilości i z takim limitem ceny, że gwarantują pełne pokrycie zobowiązań Klienta.

W każdym przypadku sprzedaży Biuro bierze pod uwagę najlepiej pojęty interes Klienta np. płynność instrumentu, zachowanie kursu, cenę jednostkową akcji na giełdzie.

- **6.** Środki pochodzące ze sprzedaży Instrumentów finansowych w pierwszej kolejności pokrywają zobowiązania, a następnie odsetki ustawowe za opóźnienie od niespłaconej w terminie kwoty zobowiązań.
- **7.** Jeżeli wskutek częściowej realizacji Zlecenia które Biuro Maklerskie wystawiło, aby pokryć swoje roszczenie niespłaconej w terminie zapłaty za Instrumenty finansowe, które Klient nabył bez pełnego pokrycia – cała brakująca kwota nie zostanie pokryta, Biuro Maklerskie wystawia na tych samych zasadach kolejne Zlecenie.
- **8.** Biuro Maklerskie przekaże Klientowi za pośrednictwem SMS żądanie wskazania kolejności sprzedaży Instrumentów finansowych, które pozwolą pokryć roszczenia Biura Maklerskiego.
- **9.** Do chwili udokumentowania pełnej zapłaty za Instrumenty finansowe nabyte bez pełnego pokrycia Biuro Maklerskie odmawia wypłaty i/lub przeniesienia Instrumentów finansowych, które doprowadziłyby do sytuacji, w której wartość zgromadzonych na Rachunku aktywów byłaby mniejsza od kwoty zobowiązań Klienta wynikających z tytułu realizacji zleceń kupna bez pełnego pokrycia.

#### **§ 42 Zlecenia Do Dyspozycji Maklera (DDM)**

- <span id="page-32-0"></span>**1.** Klient może złożyć Zlecenie, na podstawie którego Biuro może wystawić więcej niż jedno Zlecenia brokerskie lub inne Zlecenie, lub ofertę, przekazywane na odpowiedni rynek (Zlecenie DDM). Klient może określić w nim – zamiast liczby Instrumentów finansowych będących przedmiotem Zlecenia – maksymalną łączną wartość transakcji, które Biuro zrealizuje na podstawie tego Zlecenia.
- **2.** Komunikat określa minimalną wartość Zlecenia DDM. W granicach określonych w Komunikacie Klient może podać dodatkowe warunki bądź wytyczne dotyczące sposobu realizacji Zlecenia lub uzależnić realizację Zlecenia od zaistnienia konkretnej sytuacji rynkowej.
- **3.** Biuro Maklerskie ma prawo odmówić przyjęcia Zlecenia DDM po podaniu przyczyny.
- **4.** Zlecenia DDM przyjmują i realizują Maklerzy papierów wartościowych. Zlecenie DDM poza elementami, które określa § 29 ust. 2, powinno zawierać adnotację "Zlecenie Do Dyspozycji Maklera" lub "DDM".
- **5.** W Zleceniu DDM Klient może wskazać Maklera, który ma zrealizować Zlecenie. Jednak wskazany przez Klienta Makler może powierzyć realizację Zlecenia w całości lub w części innemu Maklerowi. Może to zrobić w uzasadnionym przypadku, gdy nie będzie mógł wykonać Zlecenia Klienta.
- **6.** Makler odmawia przyjęcia Zlecenia DDM, jeżeli realizuje Zlecenie przeciwstawne i uważa, że realizując zlecenie – mógłby doprowadzić do powstania konfliktu interesów uczestników obrotu.
- **7.** W przypadku, o którym mowa w poprzednim punkcie, Zlecenie może przyjąć i realizować inny Makler Biura Maklerskiego.
- **8.** Zlecenie DDM może być podzielone na dowolną liczbę zleceń cząstkowych. Zlecenia cząstkowe wystawia Makler, który realizuje Zlecenie DDM.
- **9.** O podziale Zlecenia DDM na zlecenia czastkowe oraz o czasie ich realizacii decuduje Makler. który realizuje Zlecenie. Robi to w granicach określonych przez Klienta w Zleceniu DDM.
- **10.**Klient może modyfikować lub anulować złożone Zlecenie DDM, dopóki nie zostało ono zrealizowane. Modufikacja lub anulowanie Zlecenia DDM dotuczu części niezrealizowanej Zlecenia. Dyspozycję modyfikacji lub anulowania przyjmuje Makler, który realizuje Zlecenie DDM.
- **11.**Klient, składając Zlecenia DDM, akceptuje zwiększone ryzyko związane ze sposobem realizacji Zlecenia.
- **12.**Za realizację Zleceń DDM Biuro Maklerskie pobiera prowizję lub opłaty w wysokości określonej w Tabeli.

## **§ 43**

## **Świadczenie usług w zakresie Derywatów**

- <span id="page-32-1"></span>**1.** Biuro Maklerskie świadczy Klientowi usługi w zakresie Derywatów na podstawie aneksu do Umowy, z zastrzeżeniem § 6 ust. 2.
- **2.** Zanim Biuro Maklerskie rozszerzy Umowę, Klient ma obowiązek:
	- a) podać telefon kontaktowy do niezbędnych powiadomień,
	- b) przekazać informację o Numerze Klasyfikacyjnym Klienta (NKK) nadanym przez KDPW. Jeśli Klient nie ma numeru NKK, Biuro Maklerskie występuje do KDPW z wnioskiem o nadanie Klientowi tego numeru,
	- c) złożyć pisemnie lub za pomocą elektronicznych nośników informacji oświadczenie na temat swojej sytuacji finansowej.
- **3.** Składając Zlecenie lub Dyspozycję w zakresie Derywatów, Klient ma obowiązek podać oprócz danych, o których mowa w § 29 ust. 2, dodatkowo:
	- a) rodzaj i liczbę Derywatów,
	- b) oznaczenie portfela, jeśli posiada więcej niż jeden portfel.
- **4.** Klient upoważnia Biuro Maklerskie do przekazywania informacji o nabytych lub zbytych przez niego Derywatach do właściwej izby rozrachunkowej lub podmiotów uprawnionych do

występowania do KNF z wnioskiem o zgodę na wprowadzenie Derywatów do obrotu na Rynku regulowanym lub w Alternatywnym Systemie Obrotu.

- **5.** Liczba otwartych pozycji w Derywatach na Rachunku Klienta nie może przekroczyć limitów określonych w Komunikacie. Limity to maksymalna dopuszczalna liczba wszystkich otwartych pozycji na Rachunku łącznie i jednocześnie maksymalny dopuszczalny udział otwartych pozycji na Rachunku w danym Instrumencie w stosunku do całkowitej liczby otwartych pozycji na rynku w tym Instrumencie. Biuro Maklerskie może udzielić Klientowi indywidualnej zgody na przekroczenie ustanowionych limitów otwartych pozycji w Derywatach. Bierze wtedy pod uwagę wysokość depozytu zabezpieczającego i strukturę portfela Klienta.
- **6.** Biuro Maklerskie nie przyjmuje Zleceń na opcje, chyba że dopuści taką możliwość w Komunikacie.
- **7.** Zapisów ewidencyjnych dotyczących Derywatów Biuro Maklerskie dokonuje na Rachunku Klienta.
- **8.** Biuro Maklerskie wystawia Zlecenia brokerskie dotyczące Derywatów, gdy Klient złożył:
	- a) Zlecenie nabycia opcji pod warunkiem że w chwili wystawienia Zlecenia brokerskiego posiada on pełne pokrycie wartości Zlecenia i przewidywanej prowizji ustalone na zasadach, o których mowa w § 35 i § 36,
	- b) Zlecenie zbycia lub nabycia kontraktu terminowego lub wystawienia opcji pod warunkiem że w chwili wystawienia Zlecenia brokerskiego posiada on depozyt zabezpieczający, o którym mowa w § 44 ust. 1 i pokrycie przewidywanej prowizji. Biuro Maklerskie może nie wymagać posiadania pokrycia prowizji w środkach pieniężnych, jeśli w wyniku wykonania Zlecenia zwolni się depozyt zabezpieczający w wysokości wystarczającej, aby można było pobrać prowizję po realizacji Zlecenia,
	- c) Zlecenie nabycia lub zbycia innych Derywatów niż wskazane w poprzednich podpunktach na warunkach określonych przez właściwą izbę rozrachunkową lub podmiot organizujący rynek z uwzględnieniem prowizii.

## **§ 44**

# **Depozyt zabezpieczający**

- <span id="page-33-0"></span>**1.** Klient ma obowiązek bez wezwania wnieść i utrzymywać na Rachunku depozyt zabezpieczający, aby zabezpieczyć ryzyko otwieranych pozycji w Derywatach.
- **2.** Depozyt zabezpieczający mogą stanowić środki pieniężne lub Instrumenty finansowe akceptowane przez właściwą izbę rozrachunkową. Środki pieniężne są zaliczane na depozyt zabezpieczający do wysokości całego wymaganego zabezpieczenia, a środki niepieniężne (Instrumenty finansowe) – do wysokości, którą określa właściwa izba rozrachunkowa.
- **3.** Aby móc wnieść depozyt zabezpieczający w formie Instrumentów finansowych, Klient musi zawrzeć umowę z Biurem Maklerskim. W umowie Klient zgadza się na przewłaszczenie na rzecz Biura Maklerskiego Instrumentów finansowych, które będą stanowiły zabezpieczenie. Wniesienie depozytu zabezpieczającego w formie Instrumentów finansowych jest możliwe, pod warunkiem że Biuro Maklerskie dopuszcza taką możliwość.
- **4.** Klient ma obowiązek wnieść i utrzymywać oraz monitorować, również w czasie trwania sesji, depozyt zabezpieczający na warunkach, które określa właściwa izba rozrachunkowa, i w wysokości ustalonej Komunikatem.
- **5.** Przy składaniu Zlecenia powodującego zamknięcie otwartej wcześniej pozycji, a także przy składaniu Zlecenia powodującego otwarcie pozycji skorelowanej (pozycja odwrotna w kontrakcie terminowym tej samej klasy, ale innej serii). Klient nie wnosi depozytu zabezpieczającego. Wyjątek stanowi sytuacja, w której w wyniku wykonania Zlecenia zamknięcia pozycji nie będzie depozytu zabezpieczającego dla pozycji wcześniej skorelowanej. Szczegółowe zasady obliczania depozytu zabezpieczającego dla pozycji skorelowanych określa Komunikat.
- **6.** W okresie, w którym Biuro Maklerskie świadczy Klientowi usługi w zakresie Derywatów, Klient zgadza się, aby Biuro każdorazowo przeksięgowywało na depozyt zabezpieczający w ramach Rachunku pieniężnego kwotę konieczną do zabezpieczenia otwartych pozycji w Derywatach.
- **7.** Jeżeli wartość depozytu zabezpieczającego spadnie poniżej wysokości ustalonej Komunikatem, Klient ma obowiązek uzupełnić depozyt zabezpieczający do wysokości i w terminie określonym Komunikatem.
- 8. Gdy Klient nie spełni warunków określonych w poprzednim punkcie, Biuro Maklerskie zamyka otwarte pozycje Klienta.
- **9.** Gdy zamknięcie wszystkich pozycji Klienta nie wystarczy, aby pokryć jego zobowiązania, Biuro Maklerskie ma prawo zaspokoić się z:
	- a) aktywów Klienta zdeponowanych na wszystkich Rachunkach i w Rejestrze operacyjnym,
	- b) przewłaszczonych Instrumentów finansowych w ilości, która pozwoli pokryć zobowiązania wobec Biura Maklerskiego.
- **10.**Środki pieniężne zgromadzone w depozycie zabezpieczającym mogą być oprocentowane. Wysokość, terminy i sposób naliczania odsetek określa Komunikat.
- **11.**Klient może sprawdzić wysokość depozytu zabezpieczającego na Rachunku poprzez Serwis telefoniczny Biura Maklerskiego. Jeśli Klient musi uzupełnić depozyt zabezpieczający do wymaganej wysokości, z zastrzeżeniem § 44 ust. 13, Biuro Maklerskie przekazuje Klientowi żądanie uzupełnienia depozytu zabezpieczającego. Robi to za pośrednictwem SMS-a, a jeżeli Klient złożył taką dyspozycję - za pośrednictwem Systemu internetowego Biura Maklerskiego.
- **12.**Biuro Maklerskie na swojej stronie internetowej publikuje informację o aktualnie obowiązującej wysokości depozytu zabezpieczającego oraz o jej zmianach.
- **13.**Jeśli w czasie trwania sesji depozyt zabezpieczający spadnie poniżej wysokości ustalonej Komunikatem, Biuro Maklerskie na podstawie pełnomocnictwa Klienta może zamknąć otwarte pozycje w Derywatach. Biuro Maklerskie przekazuje Klientowi żądanie uzupełnienia depozytu zabezpieczającego SMS-em. Takie samo powiadomienie otrzymuje pełnomocnik do Rachunku.
- **14.**Biuro Maklerskie ma prawo zamknąć otwarte pozycje Klienta bez konieczności poinformowania go o tym, gdy uzna, że ze względu na dynamiczną sytuację rynkową niezamknięcie w trakcie sesji niezabezpieczonych pozycji Klienta może wiązać się z utratą całego depozytu i dodatkowo koniecznością dopłaty do depozytu.

# **Rozdział VII Warunki udzielania nieodpłatnych ogólnych porad inwestycyjnych**

## **§ 45**

- <span id="page-34-0"></span>**1.** Maklerzy Biura Maklerskiego mogą udzielać Klientom nieodpłatnych ogólnych porad inwestycyjnych (porady inwestycyjne). Porady te mogą dotyczyć inwestowania w Instrumenty finansowe, w tym nabycia i zbycia Instrumentów finansowych lub powstrzymania się od nabycia lub zbycia Instrumentów finansowych. Lista upoważnionych Maklerów znajduje się na stronie internetowej Biura Maklerskiego. Makler papierów wartościowych na podstawie upoważnienia Biura Maklerskiego może:
	- a) udzielać Klientom porad inwestycyjnych w zakresie obrotu Instrumentami finansowymi, a także je omawiać,
	- b) wyrażać opinie na temat sytuacji na Rynku regulowanym lub w Alternatywnym Systemie Obrotu, przy czym ma on obowiązek podać źródło i podstawę porad inwestycyjnych, których udziela.
- **2.** Porady inwestycyjne udzielane są na podstawie informacji dostępnych publicznie oraz w oparciu o analizy przygotowywane przez Biuro Maklerskie lub podmioty z Grupy ING.
- **3.** Maklerzy udzielają porad inwestycyjnych z zachowaniem należytej staranności, na podstawie powszechnie uznanych teorii i zasad w tym zakresie. Przy udzielaniu porad inwestycyjnych Makler ma obowiązek uwzględniać najlepiej pojęty interes Klienta oraz ujawniać konflikty interesów istniejące w chwili udzielania porady. Nie wolno Maklerowi udzielać porad inwestycyjnych:
	- a) na podstawie informacji o inwestycjach Biura Maklerskiego dokonywanych na rachunek własny,
	- b) na podstawie informacji o rachunkach i zleceniach innych Klientów,
	- c) zwiększających liczbę lub wartość transakcji, jeżeli celem takiej porady inwestycyjnej jest jedynie uzyskanie większej prowizji i opłat dla Biura Maklerskiego.
- **4.** Gdy w odniesieniu do Instrumentów finansowych będących przedmiotem porady inwestycyjnej występuje konflikt interesów, Biuro Maklerskie informuje o tym Klienta. W szczególności dotyczy to sytuacji, w których Biuro samo jest zainteresowane Instrumentami finansowymi, posiada te Instrumenty, zamierza nabyć te Instrumenty lub pełni funkcję animatora lub podmiotu organizującego rynek dla tych Instrumentów finansowych na Rynku regulowanym.
- **5.** Decyzje inwestycyjne które Klient podejmuje na podstawie porady inwestycyjnej nie gwarantują mu korzyści i mogą wiązać się z poniesieniem przez niego straty.
- **6.** Udzielanie porad inwestycyjnych nie stanowi wykonywania doradztwa inwestycyjnego ani innej działalności maklerskiej, na wykonywanie której niezbędne jest odrębne zezwolenie KNF.

#### **Rozdział VIII Pełnomocnictwa**

#### **§ 46**

- <span id="page-35-0"></span>**1.** Klient może udzielić tylko ogólnego pełnomocnictwa do Rachunku, które uprawnia pełnomocnika do działania w takim samym zakresie jak Klient i na podstawie wszystkich umów, jakie zawarł Klient. Pełnomocnikiem Klienta może być jedynie osoba, która zawarła Umowę ramową.
- **2.** Klient może sporządzić pełnomocnictwo w formie pisemnej, na odpowiednim formularzu, osobiście w Oddziale, o ile Biuro udostępnia taką możliwość. Pełnomocnictwo, które sporządza się poza Oddziałem, musi zawierać podpis poświadczony notarialnie albo mieć formę aktu notarialnego.
- **3.** Klient może udzielić pełnomocnictwa do Rachunku za pośrednictwem Systemu bankowości internetowej, o ile Biuro udostepnia taką funkcionalność.
- **4.** Gdy Klient udziela pełnomocnictwa za granicą, dokument pełnomocnictwa musi sporządzić lub poświadczyć polska placówka dyplomatyczna, konsularna lub urząd albo notariusz kraju, z którym Rzeczpospolita Polska podpisała Umowę o pomocy prawnej w sprawach cywilnych. Dokument ten musi zawierać apostille w rozumieniu Konwencji znoszącej wymóg legalizacji zagranicznych dokumentów urzędowych.
- **5.** Pełnomocnictwo sporządzone poza Oddziałem, Klient lub pełnomocnik dostarcza do Biura Maklerskiego.
- **6.** Biuro Maklerskie może zażądać, aby pełnomocnictwo sporządzone w języku obcym przetłumaczył tłumacz przysięgły na koszt Klienta.
- **7.** W szczególnie uzasadnionych przypadkach Biuro Maklerskie może odstąpić od wymogów określonych w § 46 ust. 2, z zastrzeżeniem przepisów prawa. Jednakże i w tym przypadku pełnomocnictwo powinno zostać udzielone w formie pisemnej pod rygorem nieważności.
- **8.** Pełnomocnictwo musi zawierać dane osobowe pełnomocnika umożliwiające jego identyfikację.
- **9.** Pełnomocnik nie może udzielać dalszych pełnomocnictw, chyba że co innego wynika z treści udzielonego pełnomocnictwa lub konieczność udzielenia dalszego pełnomocnictwa wynika z charakteru dokonywanej czynności.
- **10.**Klient może w każdej chwili odwołać pełnomocnictwo.
- **11.**Do odwołania pełnomocnictwa nie jest konieczne stawiennictwo pełnomocnika.
- **12.**Pełnomocnictwo wygasa z chwilą śmierci Klienta lub pełnomocnika.

## **Rozdział IX Reklamacje**

#### **§ 47**

- <span id="page-35-1"></span>**1.** Klient może złożyć reklamację (skargę):
	- a) za pośrednictwem Systemu internetowego Biura Maklerskiego lub Systemu bankowości internetowej,
	- b) telefonicznie poprzez Serwis telefoniczny Biura Maklerskiego lub infolinię ING Banku Śląskiego,
	- c) pisemnie na adres Biura Maklerskiego, dostępny w Informacji dotyczącej Biura Maklerskiego,
	- d) elektronicznie na adres e-mail Biura Maklerskiego, dostępny w Informacji dotyczącej Biura Maklerskiego,
	- e) pisemnie lub ustnie bezpośrednio w Oddziale Banku.
- **2.** Biuro rozpatruje złożoną reklamację niezwłocznie, nie później niż w ciągu 30 dni od jej otrzumania.
- **3.** Gdy treść reklamacji nasuwa wątpliwości co do jej przedmiotu, Biuro Maklerskie może poprosić Klienta o wyjaśnienia lub uzupełnienie reklamacji. W uzasadnionych przypadkach czas rozpatrzenia reklamacji może się wydłużyć maksymalnie do 60 dni od dnia otrzymania reklamacji. Biuro Maklerskie poinformuje o tym Klienta i poda przyczynę opóźnienia.
- **4.** Biuro Maklerskie wysyła odpowiedź na reklamację na Trwałym nośniku informacji przez System bankowości internetowej lub - na wniosek klienta - listem poleconym.
- **5.** Jeśli Biuro Maklerskie nie rozpatrzy reklamacji w ciągu 30 dni a w przypadku określonym w § 47 ust. 3 – w ciągu 60 dni, reklamację z mocy prawa uważa się za rozpatrzoną zgodnie z wolą Klienta.
- **6.** Jeśli Biuro Maklerskie nie uwzględniło roszczeń wynikających z reklamacji, Klient może:
	- a) wystąpić do Sądu Polubownego Izby Domów Maklerskich,
	- b) zwrócić się o rozpatrzenie sprawy do Rzecznika Finansowego w trybie skargowym lub wystąpić z wnioskiem o rozstrzygnięcie sporu w trybie pozasądowym - szczegółowe informacje są dostępne na stronie internetowej www.rf.gov.pl,
	- c) poprosić o pomoc miejskich lub powiatowych rzeczników konsumenta.
- **7.** Klient ma prawo wystąpić z powództwem przeciwko Biuru Maklerskiemu do właściwego sądu powszechnego.
- **8.** Klient zamieszkały na terenie państwa członkowskiego Unii Europejskiej, który zawarł umowę przez internet, ma prawo skorzustać z rozstrzugnięcia sporu w trubie pozasądowym przez europejską platformę internetowego rozstrzygania sporów. Platforma nazywa się ODR (skrót z języka angielskiego: online dispute resolution). Jest ona dostępna na stronie http://ec.europa.eu/consumers/odr/. W tym trybie pozasądowym skargi może rozpatrywać tylko jeden z uprawnionych podmiotów (podmiot ADR) i tylko wówczas, gdy Biuro i Klient wcześniej zgodzą się na rozpatrzenie sprawy przez określony podmiot ADR, zgodnie z jego regulaminem. Wykaz podmiotów ADR znajduje się na ww. stronie internetowej Platformy ODR.
- **9.** Nawet jeśli Klient skorzusta z Platformu ODR, nadal może złożuć wniosek do Rzecznika Finansowego. Wynika to z odrębnego postanowienia Regulaminu. Biuro również może złożyć wniosek o wszczęcie pozasądowego rozstrzygania sporu przeciwko Klientowi za pośrednictwem Platformy ODR – jeśli obie strony wcześniej zgodzą się na takie rozwiązanie, a regulamin podmiotu ADR i prawo nie wyłączają takiej możliwości.

## **Rozdział X Naliczanie i wnoszenie opłat i prowizji**

## **§ 48**

- <span id="page-36-0"></span>**1.** Biuro Maklerskie pobiera wynagrodzenie w postaci opłat i prowizji za usługi oraz inne czynności, które wykonuje na rzecz Klienta.
- **2.** Opłaty i prowizje określa Tabela, która stanowi integralną część Regulaminu. Tabela zawiera:
	- a) wykaz czynności, za które Biuro Maklerskie pobiera opłaty,
	- b) wysokość tych opłat,
	- c) stawki prowizji.

Tabela może określać terminy wymagalności lub pobierania opłat lub prowizji, jeśli Regulamin nie przewiduje danego terminu. Stawki opłat i prowizji obowiązują Klienta i Biuro do chwili ich zmiany z przyczyn określonych w § 51 ust. 1-3, w trybie opisanym w § 51 ust. 6 - 7.

- **3.** Biuro Maklerskie za prowadzenie Rachunku pobiera opłaty na warunkach i w wysokości, które określa w Tabeli.
- **4.** Opłata za prowadzenie Rachunku staje się wymagalna w ostatnim dniu roboczym miesiąca, za który jest należna. Wtedy Biuro Maklerskie pobiera tę opłatę z rachunku pieniężnego Klienta.

## **§ 49**

**1.** Jeżeli na Rachunku pieniężnym Klienta nie ma środków na pokrycie opłaty z tytułu prowadzenia Rachunku, powstaje zobowiązanie, które Klient ma obowiązek spłacić jak najszybciej.

- **2.** Biuro Maklerskie ma prawo pobrać środki pieniężne tytułem spłaty zobowiązania, o którym mowa w poprzednim punkcie, z dowolnych rachunków Klienta w Banku, gdy wcześniej zawiadomiło Klienta o kwocie należności i bezskutecznie upłynął wskazany mu co najmniej 14 dniowy termin na ich uregulowanie.
- **3.** Gdy na Rachunku Klienta są zobowiązania, które powstały ponieważ Klient nie wnosił opłat za prowadzenie Rachunku przez co najmniej 6 miesięcy, Biuro Maklerskie - na podstawie pełnomocnictwa Klienta – może sprzedać Instrumenty finansowe zapisane na jego Rachunku papierów wartościowych. Robi to biorąc pod uwagę najlepiej pojęty interes Klienta. Biuro Maklerskie może tak zrobić, gdy wcześniej zawiadomiło Klienta o kwocie należności i bezskutecznie upłynął wskazany mu co najmniej 14-dniowy termin na ich uregulowanie.
- **4.** Biuro Maklerskie wystawia zlecenia sprzedaży na taką liczbę Instrumentów finansowych i z takim limitem ceny, aby w pełni pokryć zobowiązania Klienta. Do sprzedaży wybiera Instrumenty finansowe w kolejności, w jakiej nabywał je Klient. Sprzedaje je, zaczynając od najpóźniej nabytych, lub w kolejności, jaką wskazał Klient. Przy tym zawsze działa w najlepiej pojętym interesie Klienta.

- **1.** Biuro Maklerskie pobiera prowizję od całkowicie lub częściowo zrealizowanego Zlecenia bez względu na liczbę transakcji zawartych na podstawie Zlecenia.
- **2.** Prowizję od zrealizowanego Zlecenia Biuro potrąca z rachunku pieniężnego Klienta w dniu rozliczenia transakcji, po otrzymaniu dokumentu potwierdzającego rozliczenie transakcji.
- **3.** Prowizję od złożonego Zlecenia Biuro nalicza zgodnie ze stawką prowizji, która obowiązuje Klienta w chwili złożenia tego Zlecenia.
- **4.** Wszelkie prowizje i opłaty Biuro Maklerskie pobiera z rachunku pieniężnego Klienta, chyba że jest to niemożliwe ze względu na charakter dokonywanej czynności. W takim przypadku Klient wpłaca opłatę bezpośrednio na rachunek Biura Maklerskiego.
- **5.** Opłaty za wykonanie dyspozycji Klienta Biuro Maklerskie pobiera przed wykonaniem tej duspozycji.
- **6.** Gdy na rachunku pieniężnym nie ma środków wystarczających na pokrycie wymaganej opłaty, Biuro Maklerskie nie wykonuje dyspozycji Klienta.

#### **§ 51**

- **1.** Biuro ma prawo podwyższyć opłaty i prowizje o nie więcej niż 200 % dotychczas obowiązującej stawki, gdy zaistnieje przynajmniej jedna z następujących ważnych przyczyn:
	- a) wzrost poziomu inflacji, rozumiany jako wzrost któregokolwiek ze wskaźników cen towarów i usług konsumpcyjnych – ogłaszanych przez Główny Urząd Statystyczny – o co najmniej 0,3 punktu procentowego w stosunku do poprzednio ogłaszanych wskaźników za analogiczny okres (roczny, kwartalny lub miesięczny),
	- b) wzrostu stawek opodatkowania lub wprowadzenie nowych obowiązkowych podatków lub opłat, które mają bezpośredni wpływ na usługi, które Biuro świadczy na podstawie Regulaminu,
	- c) wzrostu wysokości przeciętnego miesięcznego wynagrodzenia w sektorze przedsiębiorstw bez wypłat nagród z zysku – ogłaszanego przez GUS – o co najmniej 1% w stosunku do ogłoszonego poprzednio, w analogicznym okresie (rocznym, kwartalnym lub miesięcznym),
	- d) podwyższenie cen energii, cen połączeń telekomunikacyjnych, usług pocztowych, rozliczeń międzybankowych, kosztów, które Biuro ponosi na rzecz instytucji rynku kapitałowego, oraz cen innych usług, które podmioty trzecie świadczą na rzecz Biura, aby Biuro wykonało umowy zawarte z Klientem, a które podnoszą koszty świadczenia przez Biuro Maklerskie usług wskazanych w Regulaminie – w stosunku do poprzednio obowiązujących cen w analogicznym okresie (rocznym, kwartalnym lub miesięcznym),
	- e) wprowadzenie nowych lub zmiana przepisów prawa, zaleceń, rekomendacji lub decyzji Komisji Nadzoru Finansowego lub innego uprawnionego organu, które wpływają na zasady,

na jakich Biuro świadczy usługi wskazane w Regulaminie, lub na zasady, na jakich Klient korzysta z tych usług, i powodują wzrost kosztów świadczenia tych usług, które ponosi Biuro.

- **2.** Biuro jest uprawnione do podwyższenia wysokości opłat i prowizji, których dotychczasowa wysokość wynosi 0 zł, w przypadku wystąpienia ważnych przyczyn uzasadniających taką zmianę, o których mowa w poprzednim punkcie. W takim przypadku nie stosuje się ograniczenia wysokości zmiany, o której mowa w poprzednim punkcie.
- **3.** Biuro ma prawo obniżyć wysokość opłat i prowizji w każdym czasie, także gdy zaistnieje przynajmniej jedna z następujących ważnych przyczyn:
	- a) spadek poziomu inflacji, rozumiany jako spadek któregokolwiek ze wskaźników cen towarów i usług konsumpcyjnych – ogłaszanych przez Główny Urząd Statystyczny (GUS) – o co najmniej 0,3 punktu procentowego w stosunku do poprzednio ogłaszanych wskaźników za analogiczny okres (roczny, kwartalny lub miesięczny),
	- b) spadek przeciętnego miesięcznego wynagrodzenia w sektorze przedsiębiorstw bez wypłat nagród z zysku – ogłaszany przez GUS – o co najmniej 1% w stosunku do poprzednio ogłoszonego w analogicznym okresie (rocznym, kwartalnym lub miesięcznym).
- **4.** Biuro ma prawo wprowadzić nowe opłaty lub prowizje. Może je wprowadzić, gdy wprowadza nową usługę lub funkcjonalność w aplikacjach, a także za usługi, które wcześniej były świadczone bezpłatnie i nie były ujęte w Tabeli.
- **5.** Biuro ma prawo wycofać lub zmienić dotychczas obowiązujące nazwy opłat i prowizji w każdym czasie. Informację o wycofaniu dotychczasowych nazw opłat i prowizji przekazuje w Komunikacie.
- **6.** O zmianie Tabeli Biuro Maklerskie informuje Klienta w sposób opisany w § 5 w takim terminie, aby Klient mógł wypowiedzieć Umowe, zanim zmiany wejdą w życie.
- <span id="page-38-0"></span>**7.** Jeżeli przed proponowaną datą wejścia w życie zmian Tabeli Klient nie zgłosi sprzeciwu wobec tych zmian, uznaje się, że się na nie zgodził.

## **Rozdział XI Przeciwdziałanie konfliktom interesów i ochrona tajemnicy zawodowej**

## **§ 52**

- **1.** Organizacja i regulacje wewnętrzne Biura Maklerskie gwarantują, że w razie powstania konfliktu interesów nie dojdzie do naruszenia interesu Klienta.
- 2. W przupadku, adu zastosowane przez Biuro Maklerskie zasadu i środki przeciwdziałania konfliktom interesów nie zapewniają wystarczającej ochrony przed wystąpieniem rzeczywistego konfliktu interesów i powstanie ruzyko naruszenia interesów Klienta. Biuro Maklerskie informuje o tym Klienta, przy użyciu Trwałego nośnika informacji. Do czasu otrzymania od Klienta wyraźnej informacji o woli kontynuowania Umowy, Biuro Maklerskie powstrzyma się od świadczenia usługi maklerskiej. Biuro Maklerskie zobowiązuje się do zachowania tajemnicy zawodowej w rozumieniu przepisów Ustawy, w tym – że utrzyma w tajemnicy wszelkie zlecenia, dyspozycje oraz stany Rachunków i obrotów na Rachunkach swoich Klientów, a także inne dane Klientów.
- **3.** Biuro Maklerskie udostępnia informacje stanowiące tajemnicę zawodową lub informację poufną na żądanie osób uprawnionych na podstawie Ustawy i odrębnych przepisów lub jednoznacznych dyspozycji Klienta.
- **4.** Biuro Maklerskie:
	- a) ogranicza do niezbędnego minimum krąg osób, które mają dostęp do informacji o Zleceniach, dyspozycjach, stanach i obrotach na Rachunkach Klienta oraz innych danych Klienta,
	- b) posiada wewnętrzne regulacje, które mają na celu:
		- i. uniemożliwić pracownikom Biura Maklerskiego lub innym osobom wykorzystanie informacji o Zleceniach, Dyspozycjach, stanach i obrotach na rachunkach Klienta oraz innych danych Klienta do celów niezgodnych z Dyspozycją Klienta. Zgodnie z odpowiednimi regulacjami krajowymi oraz praktyką międzynarodową Biuro Maklerskie wdrożyło regulacje, które zapewniają ochronę przepływu informacji poufnych lub objętych tajemnicą zawodową,
		- ii. określić zasady dostępu do informacji stanowiących tajemnicę zawodową i informację

poufną oraz wyznaczyć i aktualizować krąg osób, które mają dostęp do tych informacji, a także wprowadzić system nadzoru nad przepływem i wykorzystywaniem informacji poufnych,

- c) wprowadziło zasady dotyczące warunków i trybu składania zleceń nabycia lub zbycia Instrumentów finansowych przez Maklerów papierów wartościowych i doradców inwestycyjnych, zatrudnionych w Biurze Maklerskim, oraz innych pracowników i kierownictwo Biura Maklerskiego, w tym zasady kontroli ich przestrzegania. Regulacje te uniemożliwiają zwłaszcza:
	- i. uprzywilejowanie zleceń realizowanych na własny rachunek Biura Maklerskiego w stosunku do zleceń Klientów,
	- ii. uprzywilejowanie zleceń pracowników, Maklerów papierów wartościowych, doradców inwestycyjnych lub osób kierujących Biurem Maklerskim.

## **Rozdział XII Postanowienia końcowe**

#### **§ 53**

<span id="page-39-0"></span>1. Biuro ma prawo zmieniać Regulamin z ważnych przyczyn, to znaczy gdy:

- a) zostaną wprowadzone nowe lub zmienią się przepisy prawa określające zasady, na jakich Biuro świadczy usługi określone w Umowie, lub mające wpływ na te zasady,
- b) zmieni się wskutek orzeczeń sądów, decyzji, rekomendacji lub zaleceń Komisji Nadzoru Finansowego lub innych właściwych urzędów lub organów – interpretacja przepisów prawa w zakresie świadczenia przez Biuro usług określonych w Umowie,
- c) Biuro dostosuje usługę do warunków runkowych związanych z postępem technologicznym, który bezpośrednio wpływa na daną usługę,
- d) Biuro zmieni ofertę, zmieni, rozszerzy, ograniczy funkcjonalności istniejących usług, wprowadzi nowe usługi lub zrezygnuje ze świadczenia niektórych usług, które oferowało w ramach Umowy zawartej z Klientem,
- e) Biuro wprowadzi zmiany w swoim systemie informatycznym, które wpłyną na usługi świadczone przez Biuro lub na zasadu korzustania z tuch usług przez Klientów.
- **2.** Biuro zawiadamia Klienta o zmianie Regulaminu. Przekazuje ono treść zmian zgodnie z § 5, nie później niż na 30 dni przed proponowaną datą wejścia w życie zmian Regulaminu. Klient ma prawo przed proponowaną datą wejścia w żucie zmian wypowiedzieć Umowe bez zachowania terminu wypowiedzenia. Klient nie ponosi żadnych kosztów wynikających z samego faktu wypowiedzenia. W przypadku, gdy na Rachunku znajdują się Instrumenty finansowe, Klient jest zobowiązany do ich sprzedaży lub przeniesienia do innej instytucji finansowej, po opłaceniu prowizji należnej za tę czynność zgodnej z Tabelą. Jeżeli przed proponowaną datą wejścia w życie zmian Klient nie złoży pisemnego sprzeciwu wobec tych zmian, uważa się, że je przyjął.
- **3.** Prawem właściwym, które stanowi podstawę stosunków Biura Maklerskiego z Klientem przed zawarciem Umowy, oraz prawem właściwym do zawarcia i wykonania Umowy jest prawo Rzeczypospolitej Polskiej (prawo polskie).
- **4.** Strony zobowiązują się rozstrzygnąć polubownie w drodze negocjacji wszelkie spory cywilne o prawa majątkowe powstałe między stronami w związku z wykonywaniem postanowień Umowy i Regulaminu, bez względu na ich podstawę prawną. Gdy polubowne rozwiązanie nie jest możliwe, spory te rozstrzyga właściwy sąd powszechny.
- **5.** Językiem oryginalnym tego Regulaminu jest język polski, który jest także językiem stosowanym w relacjach z Klientem.
- **6.** Biuro Maklerskie odpowiada za szkody powstałe wskutek niewykonania lub nienależytego wykonania przez Biuro Maklerskie zobowiązań powstałych w związku z zawarciem i wykonywaniem Umowy na zasadach ogólnych, w zakresie określonym w przepisach prawa.
- **7.** Biuro Maklerskie nie zamierza powierzać podmiotowi trzeciemu wykonywania usług maklerskich wskazanych w Regulaminie.
- **8.** Do składania Zleceń oraz Dyspozycji oprócz postanowień Regulaminu i Umowy mają zastosowanie regulaminy, uchwały, decyzje, zwyczaje i inne akty wydawane przez podmioty

organizujące, rozliczające lub nadzorujące Rynek regulowany lub Alternatywny System Obrotu, w szczególności przez KNF, KDPW i GPW.

- **9.** Biuro Maklerskie niezależnie od tego, że przekazuje Regulamin oraz Tabelę Klientowi publikuje je na swojej stronie internetowej oraz udostępnia w każdym Oddziale Banku.
- **10.**Regulamin wchodzi w życie 16 sierpnia 2021 r.